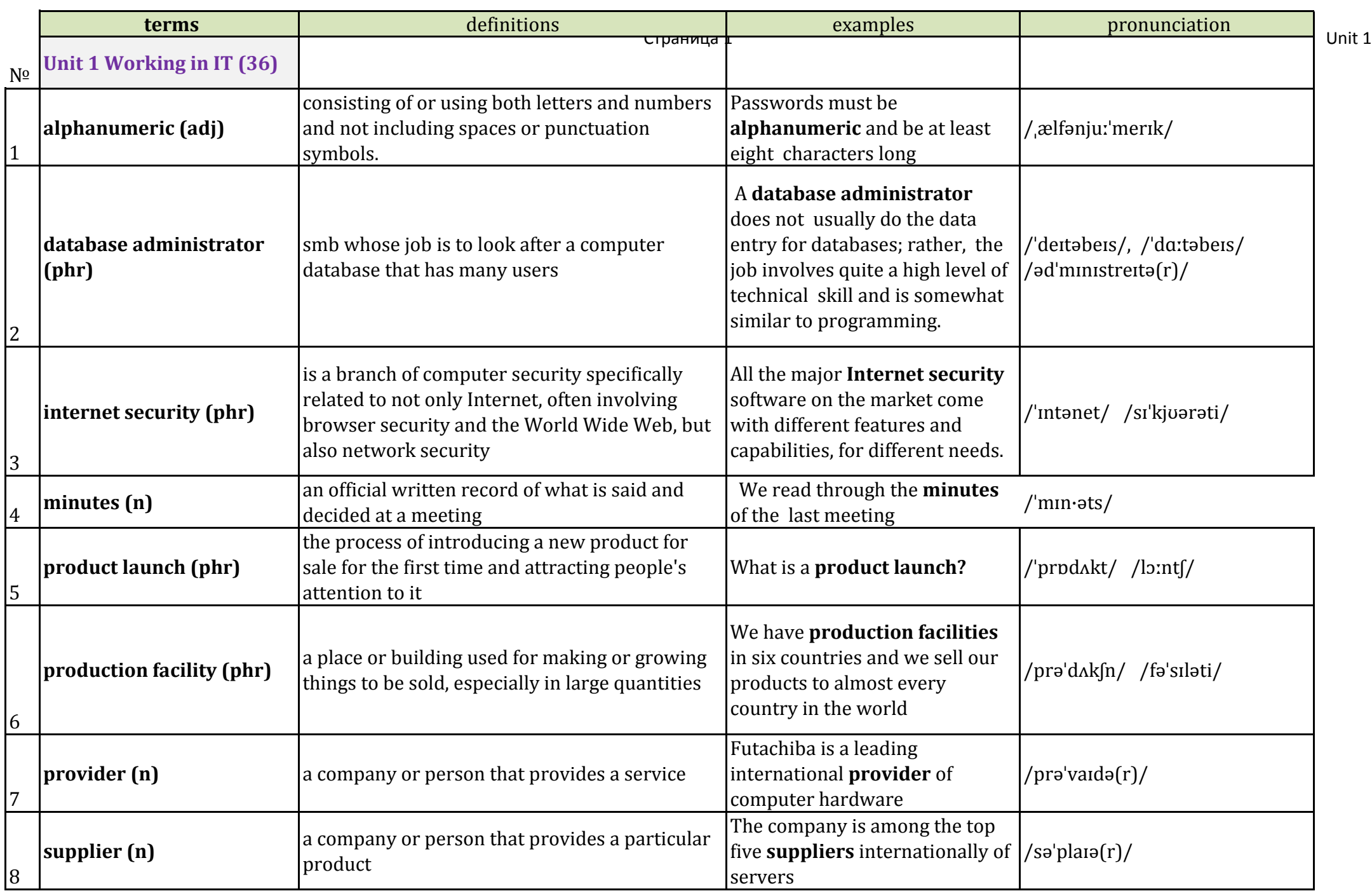

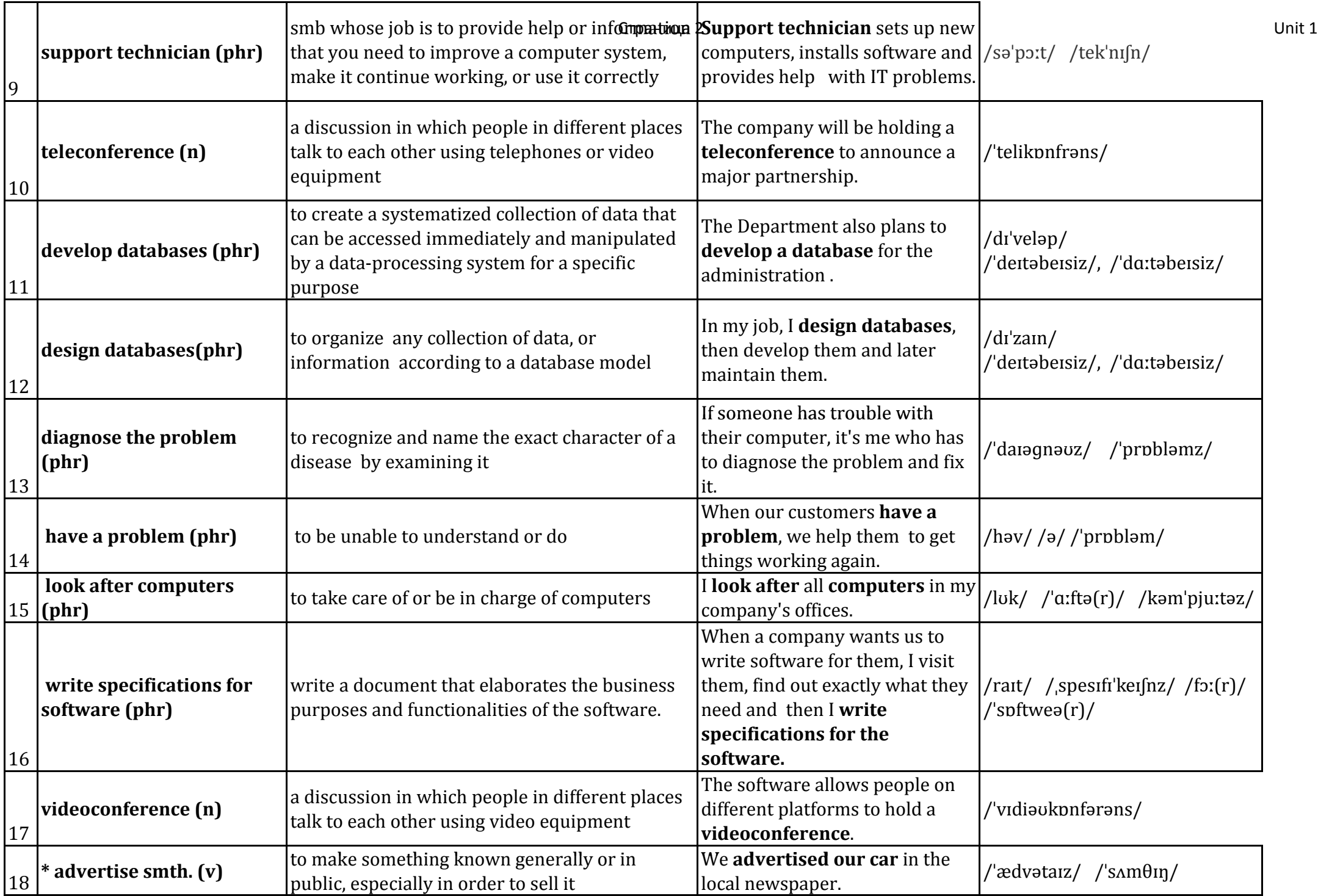

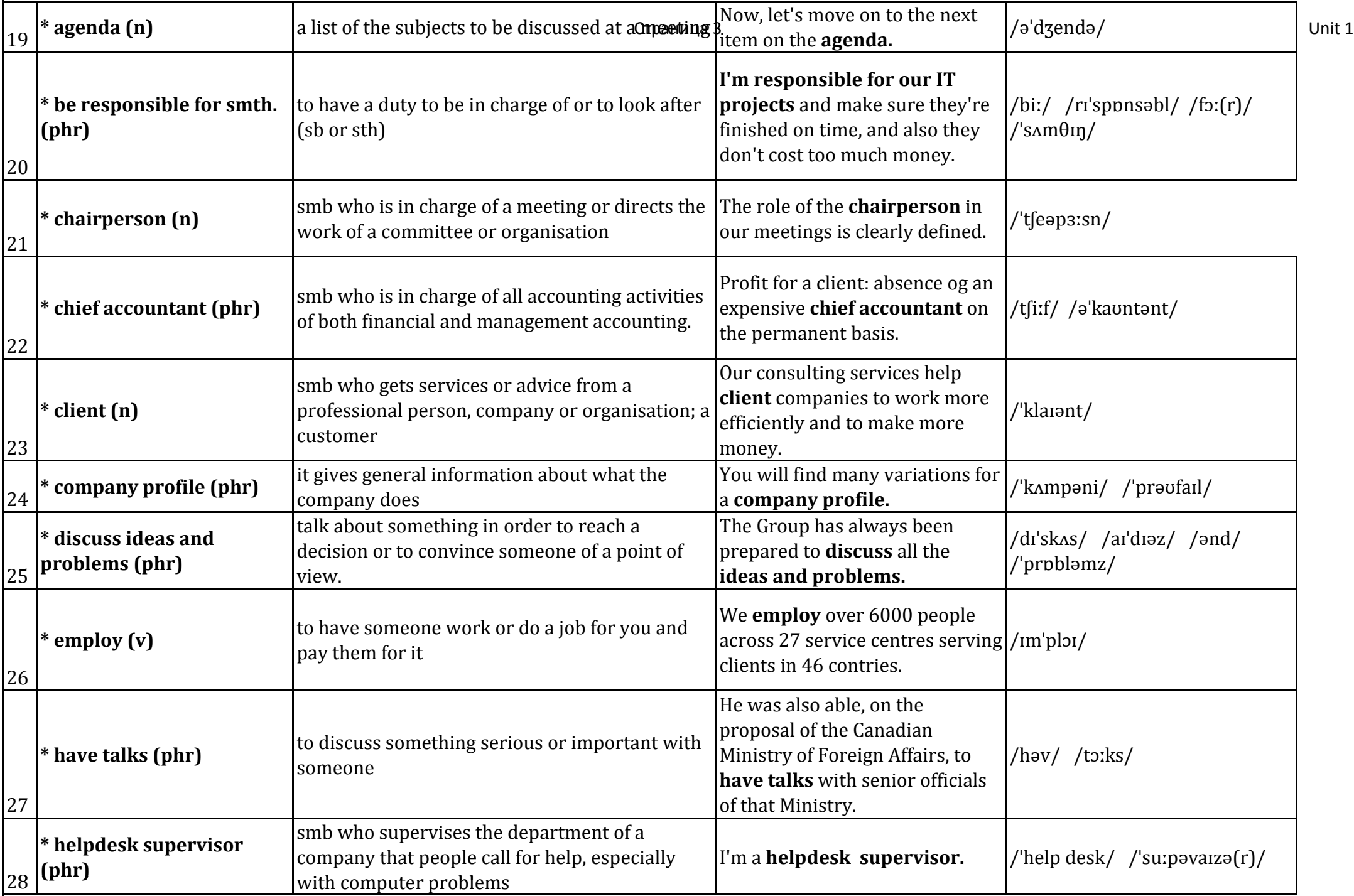

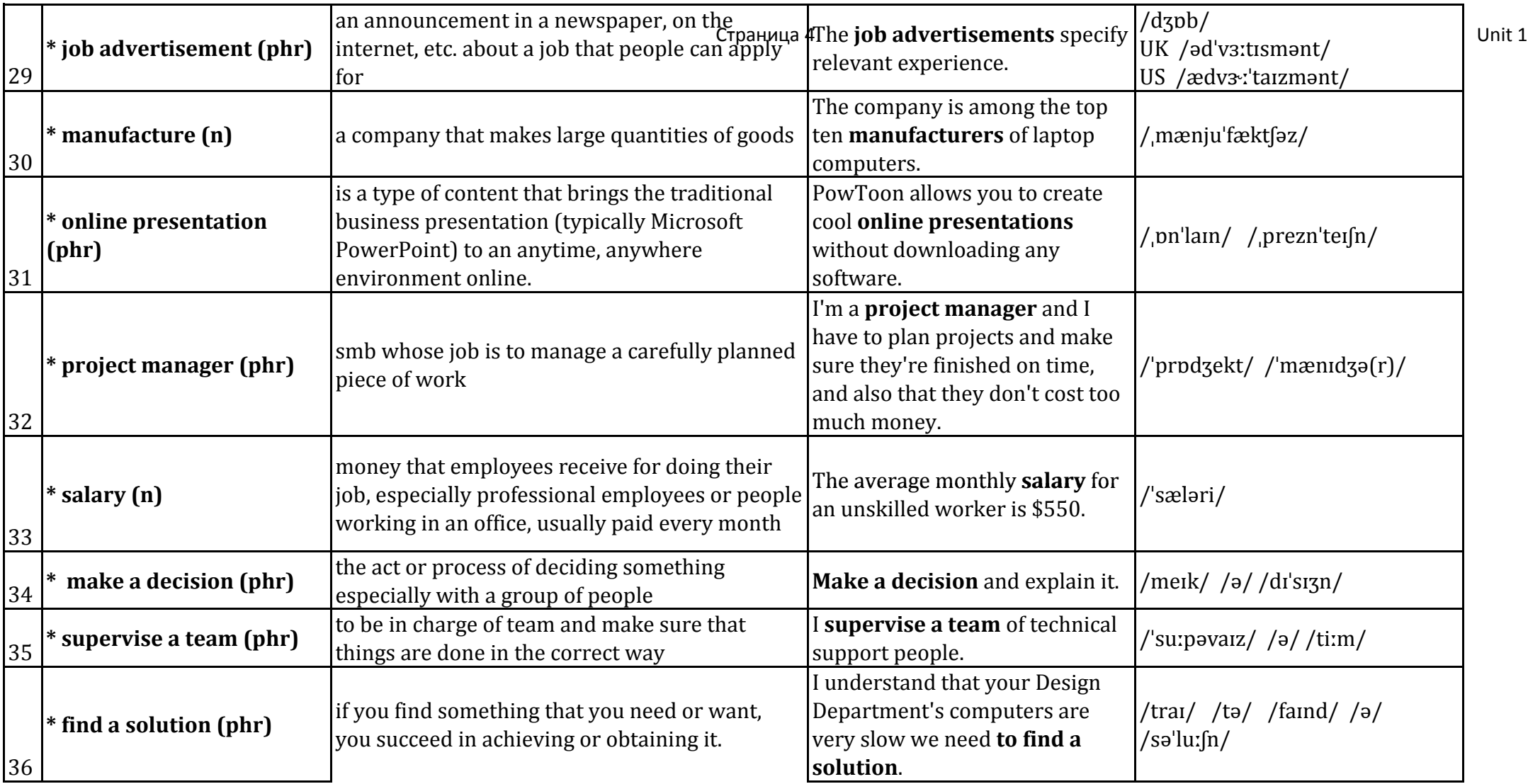

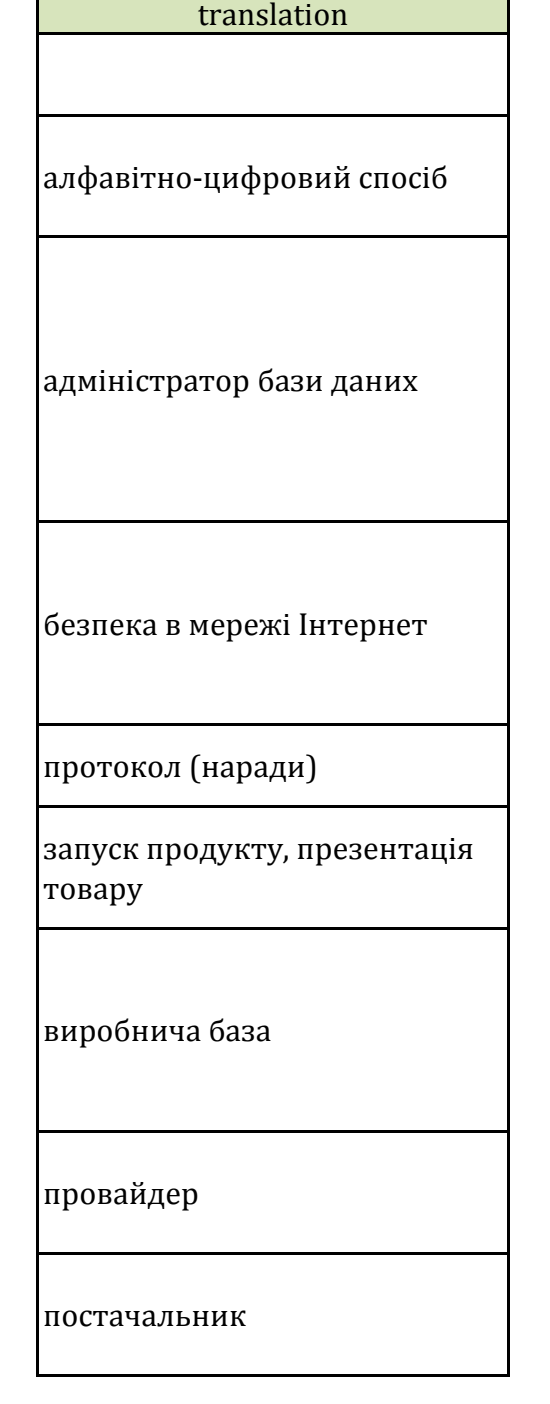

Страница 6 Unit 1 спеціаліст з технічної

## підтримки

телеконференція

розробляти бази даних

проектувати бази даних

визначати проблему

мати проблему

слідкувати за належним станом комп'ютерів

писати характеристики для програмного забезпечення

відеоконференція

рекламувати щось

керівник групи технічної підтримки

вести переговори

наймати

обговорювати ідеї і проблеми

профіль компанії

клієнт, покупець

головний бухгалтер

голова (наради)

бути відповідальним за щось

оголошення про найм на место пространица в страница 8 Страница в Страница в Страница в Страница и Страница в С роботу

виробник

онлайн презентація

керівник проекту

зарплата

приймати рішення

керувати відділом

знайти рішення

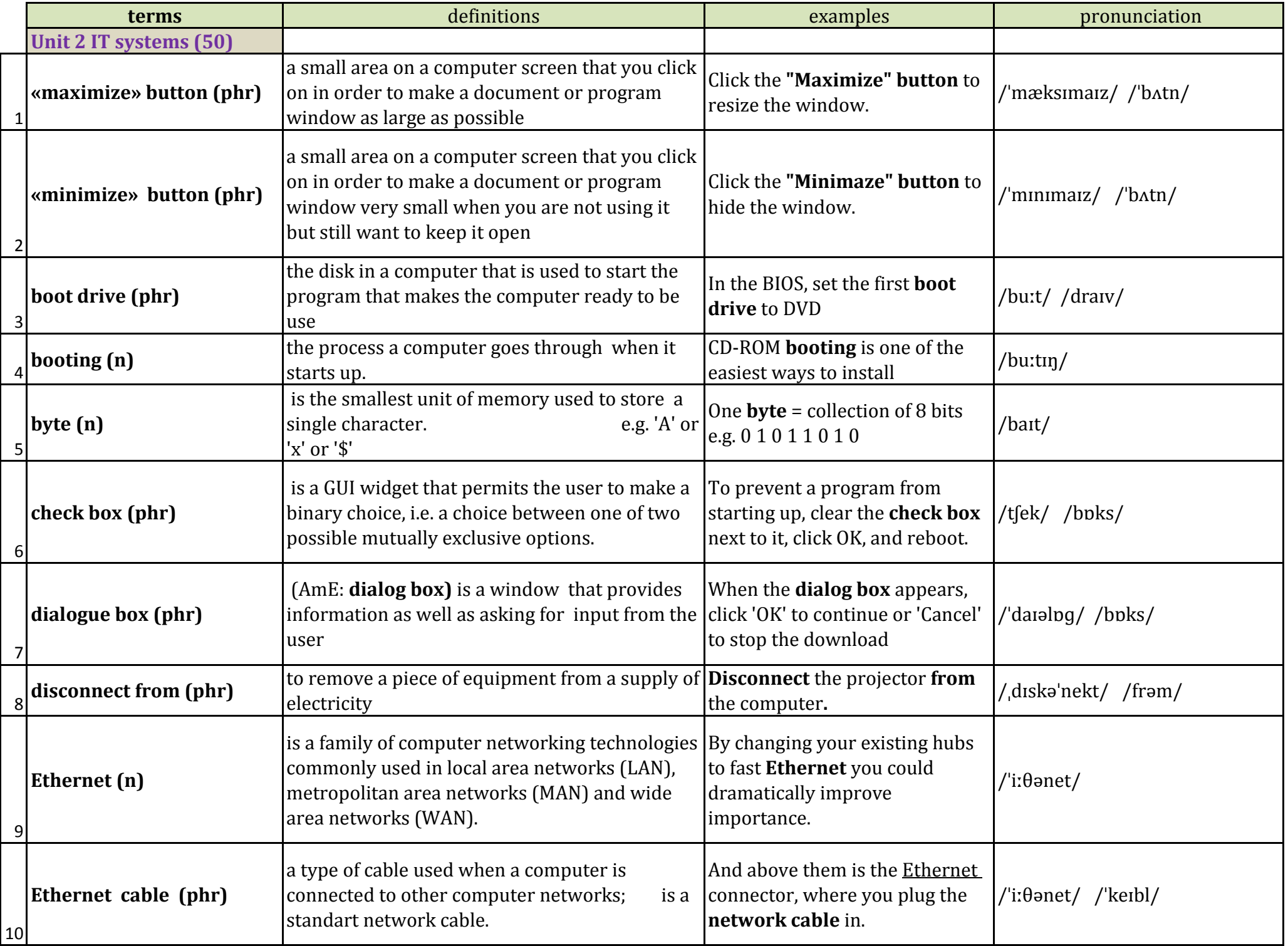

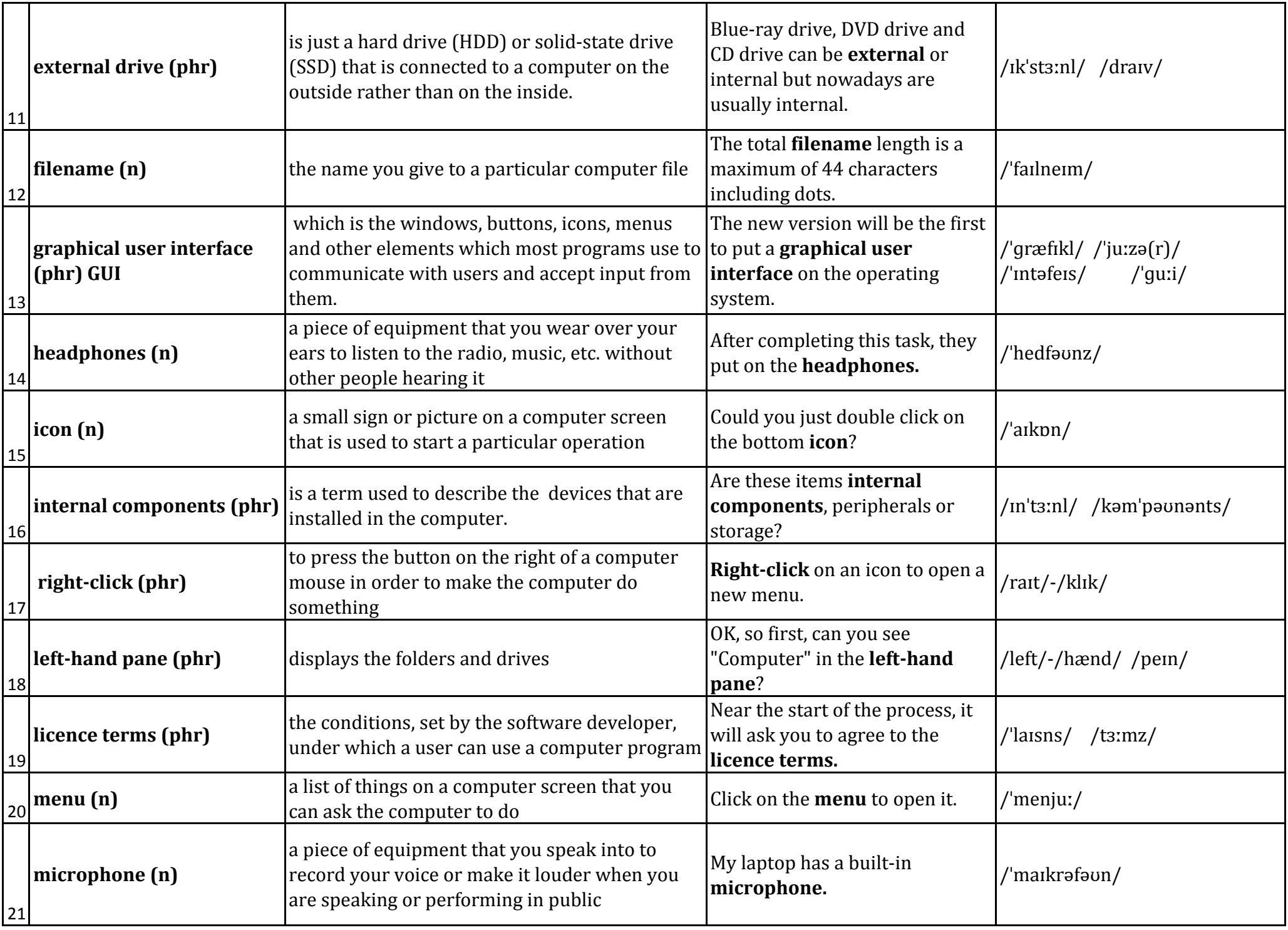

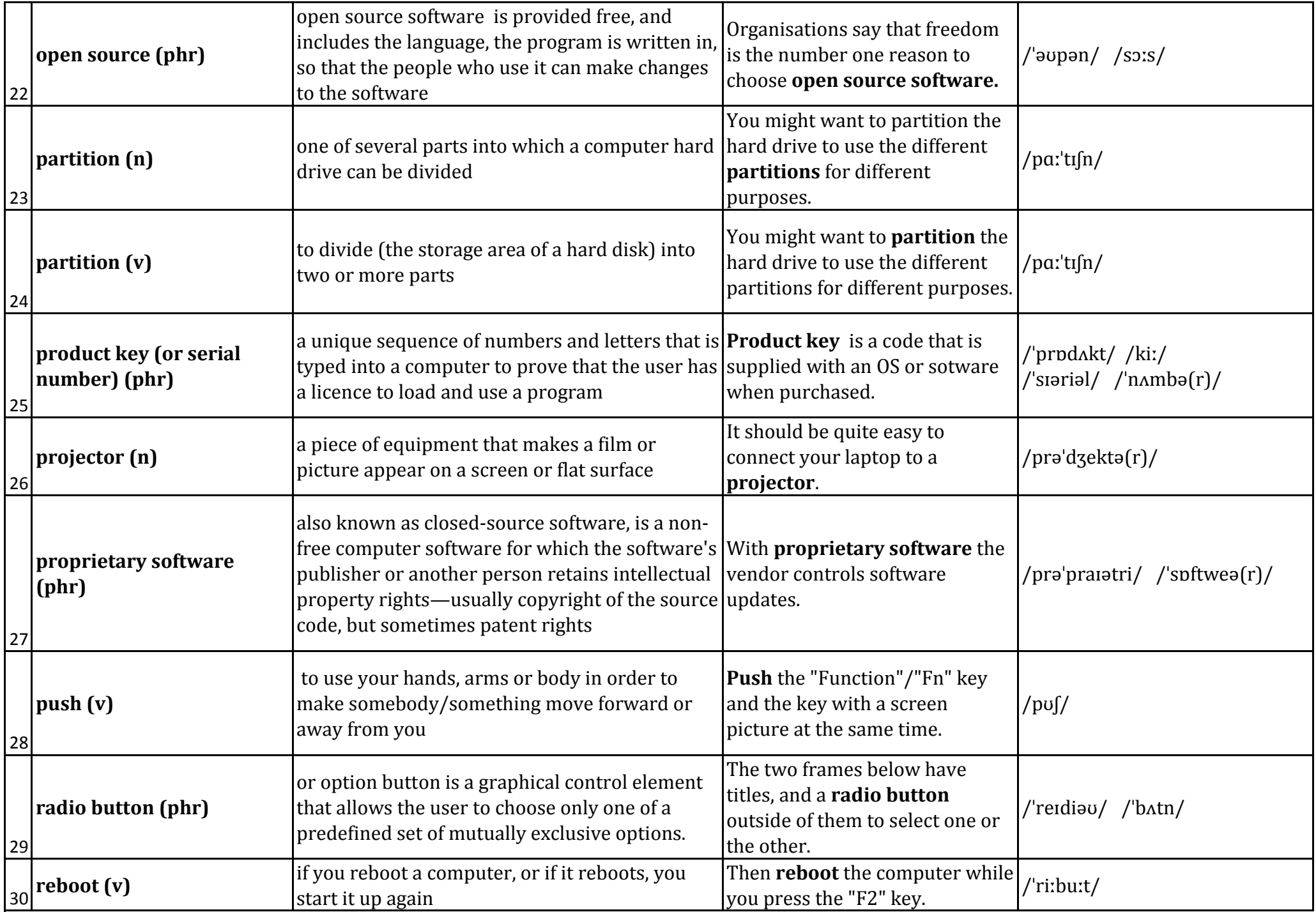

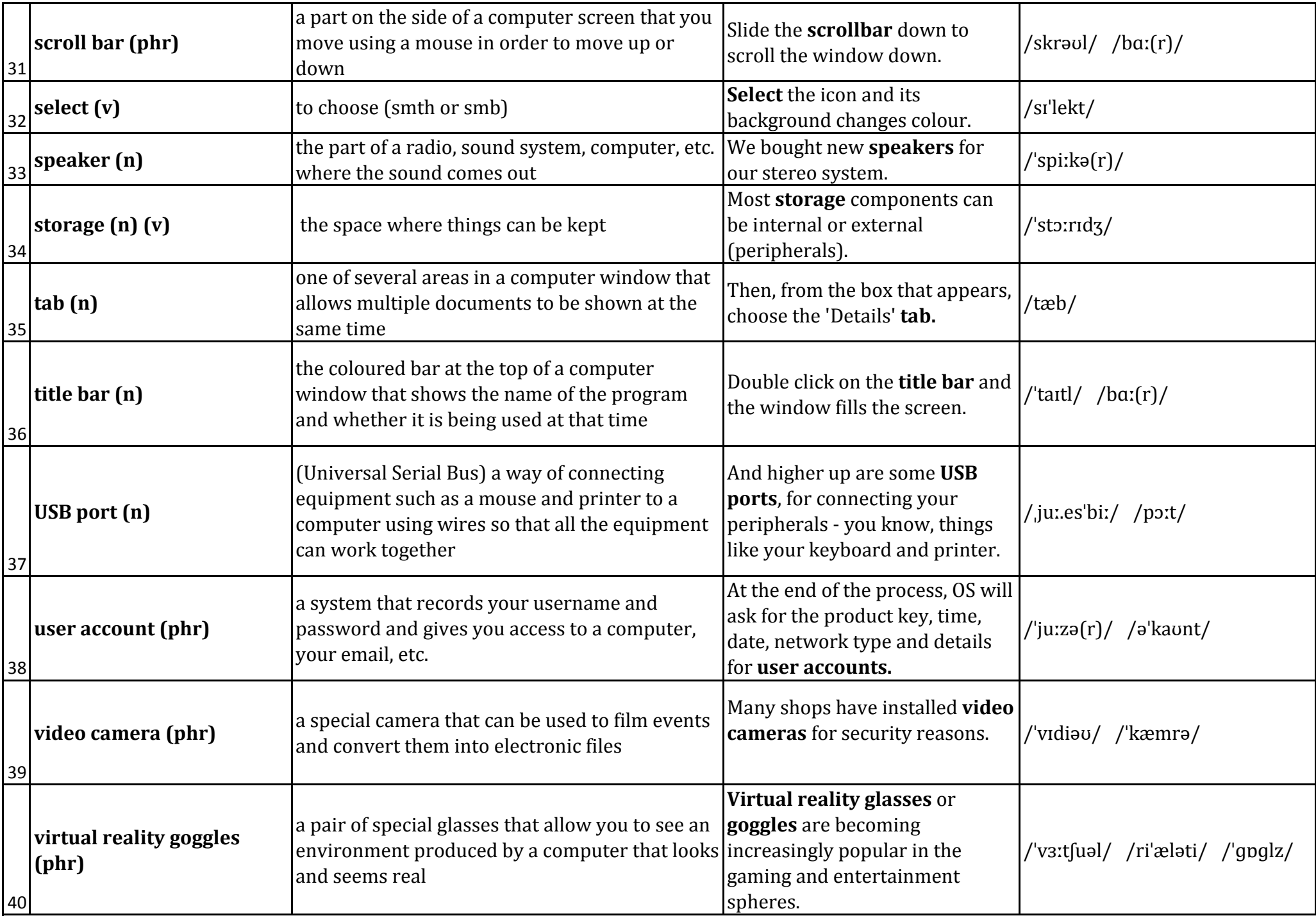

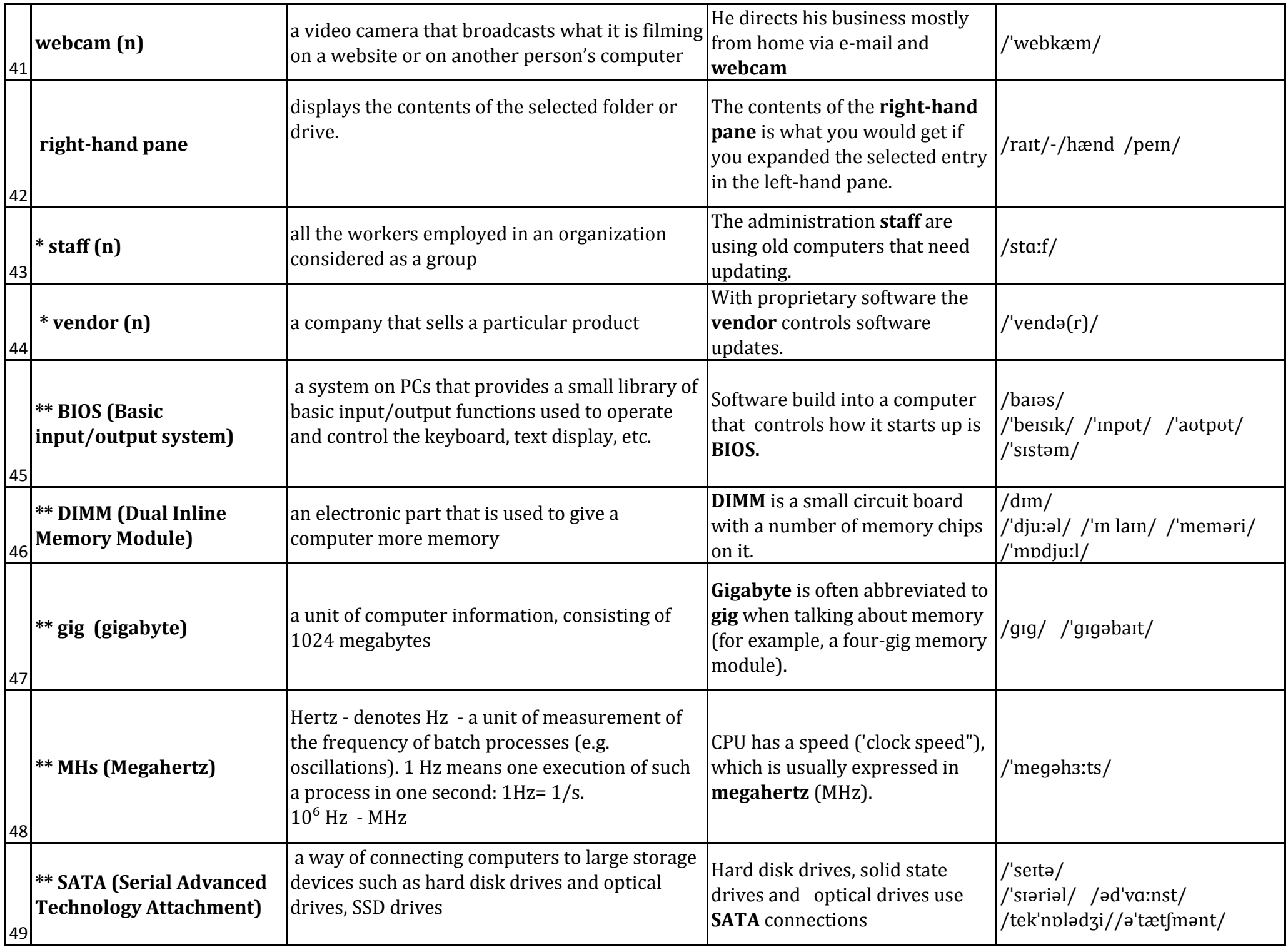

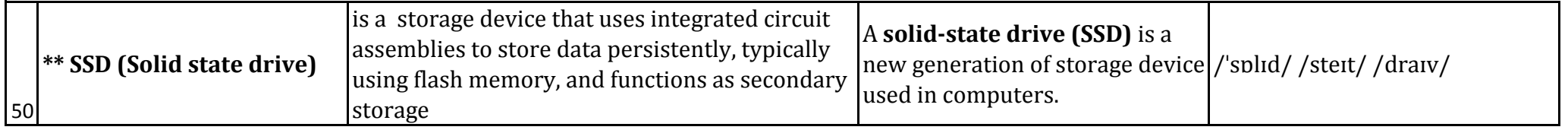

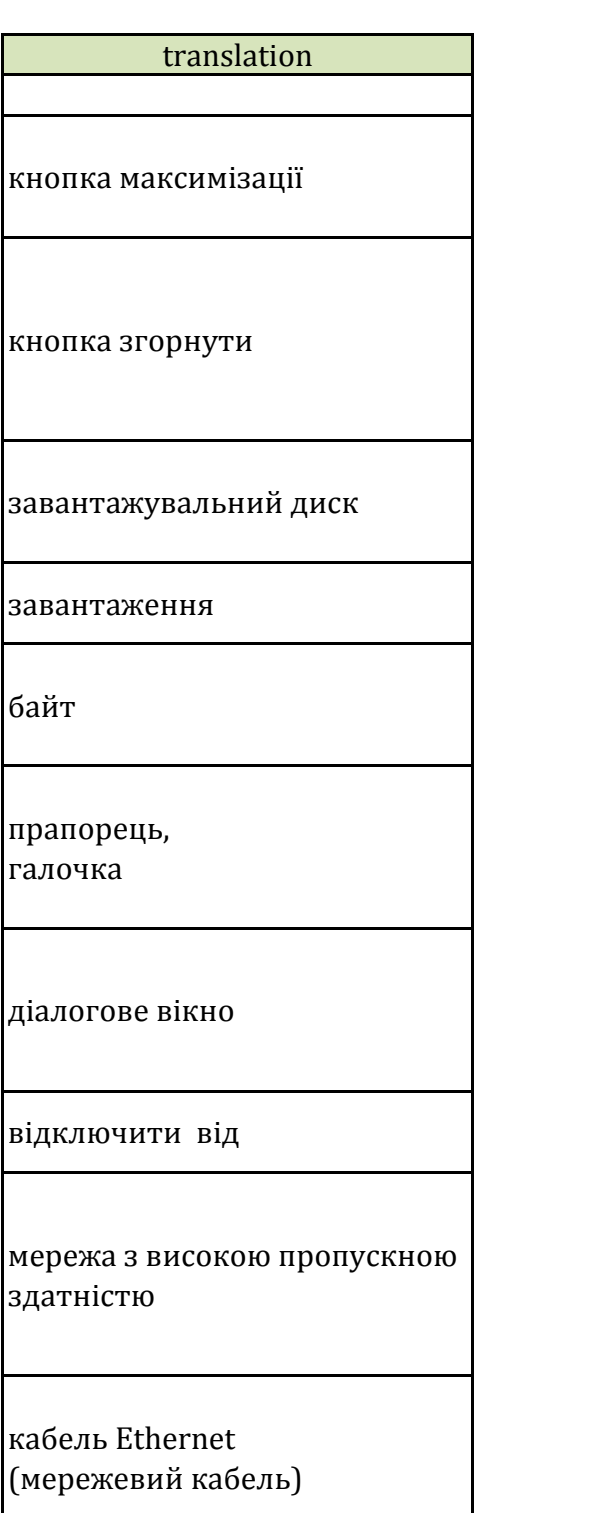

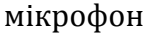

меню

умови ліцензії

ліва панель

клацати правою кнопкою миші

значок

навушники

графічний інтерфейс користувача

ім'я файлу

зовнішній диск

внутрішні компоненти

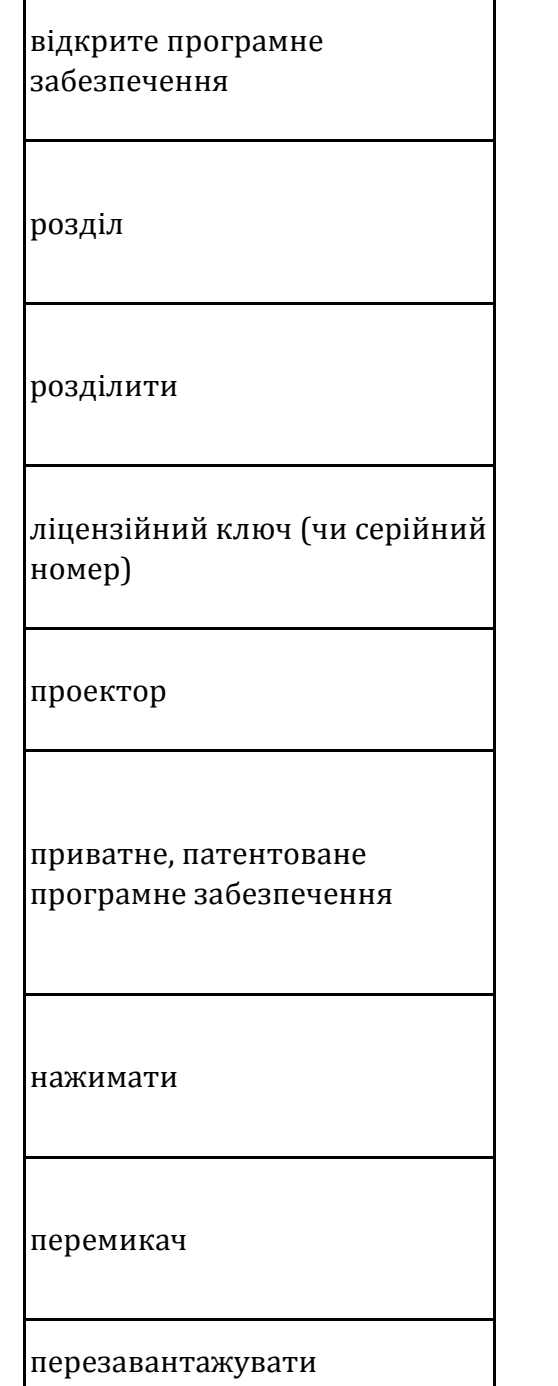

Г

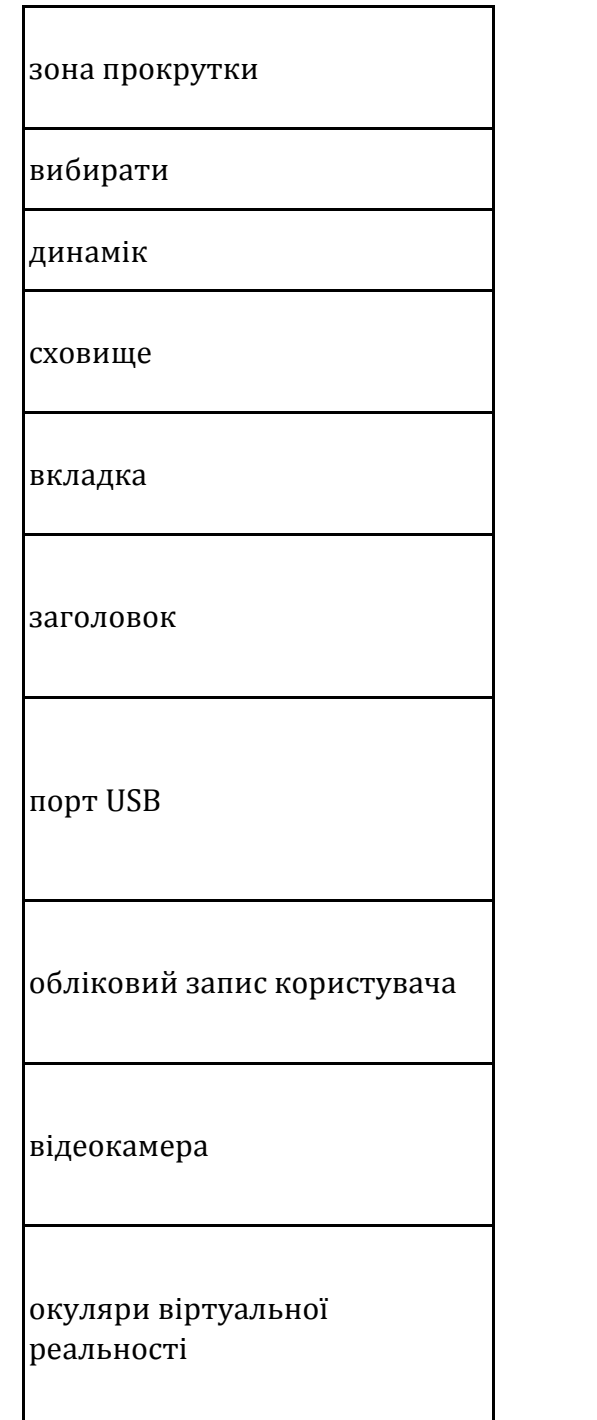

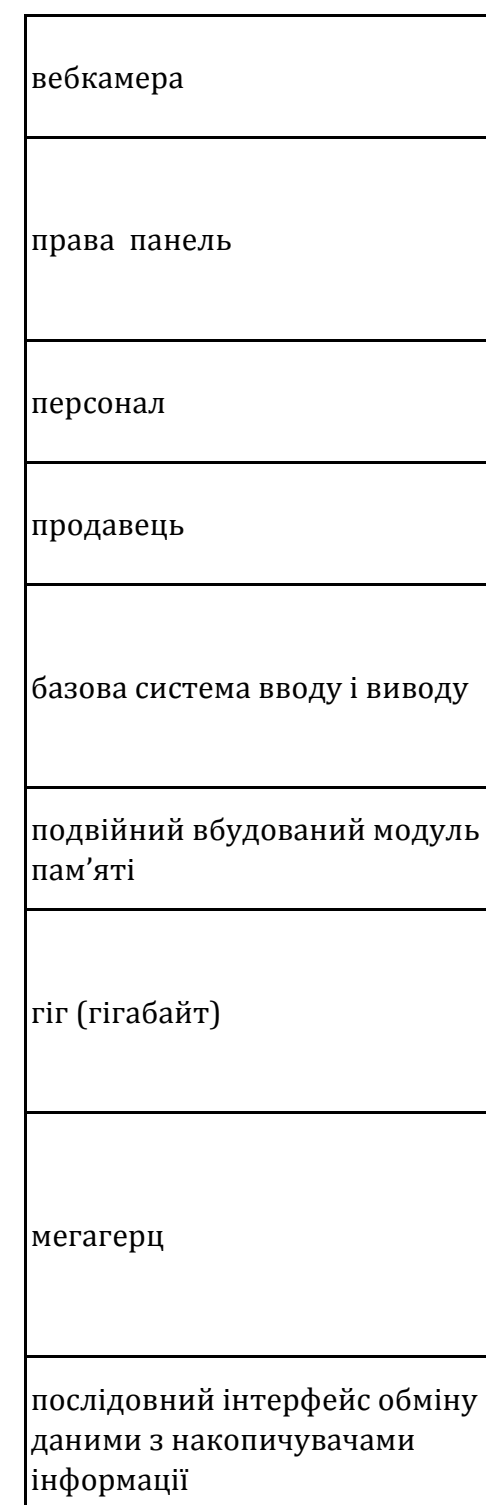

твердотільний накопичувач

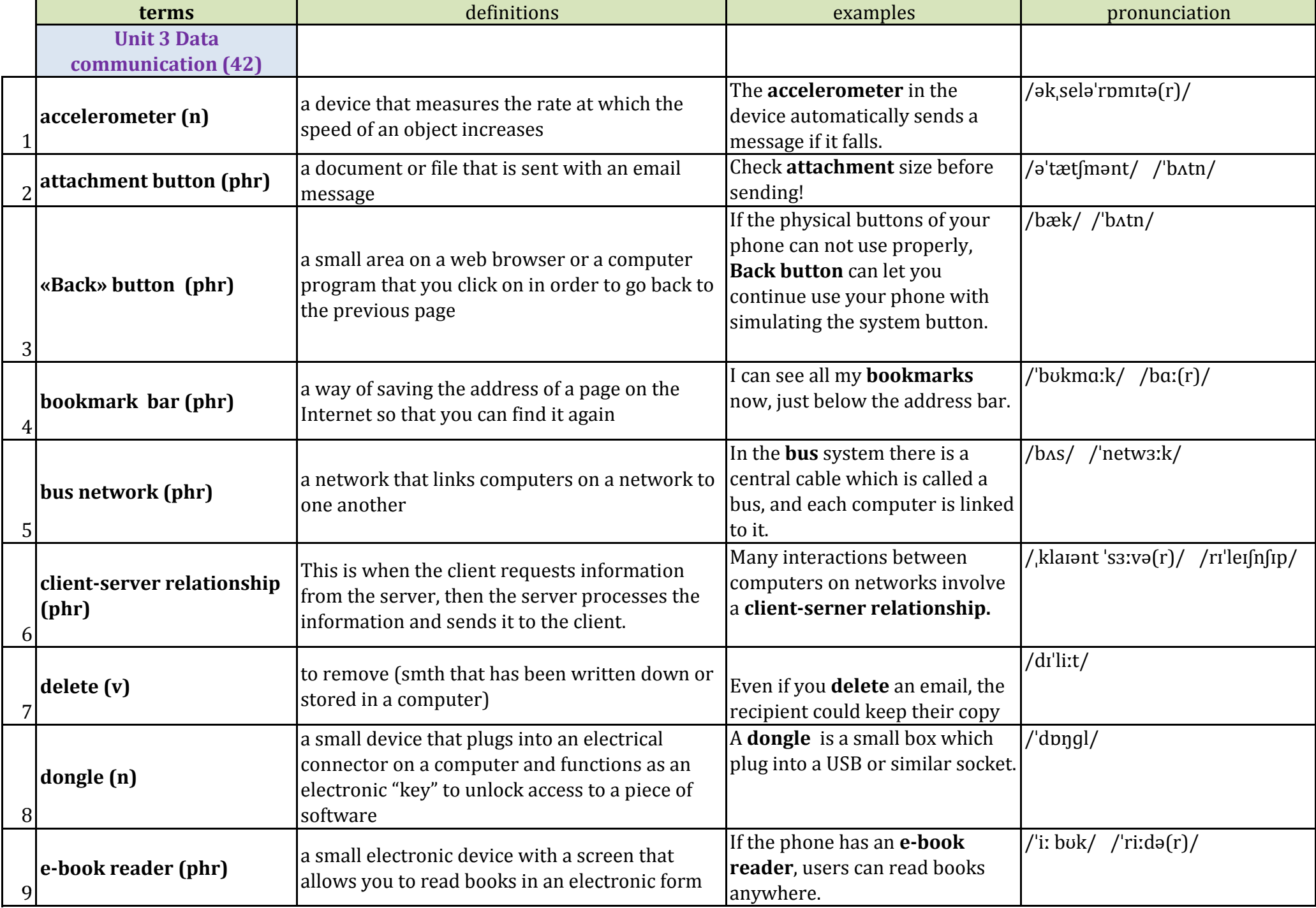

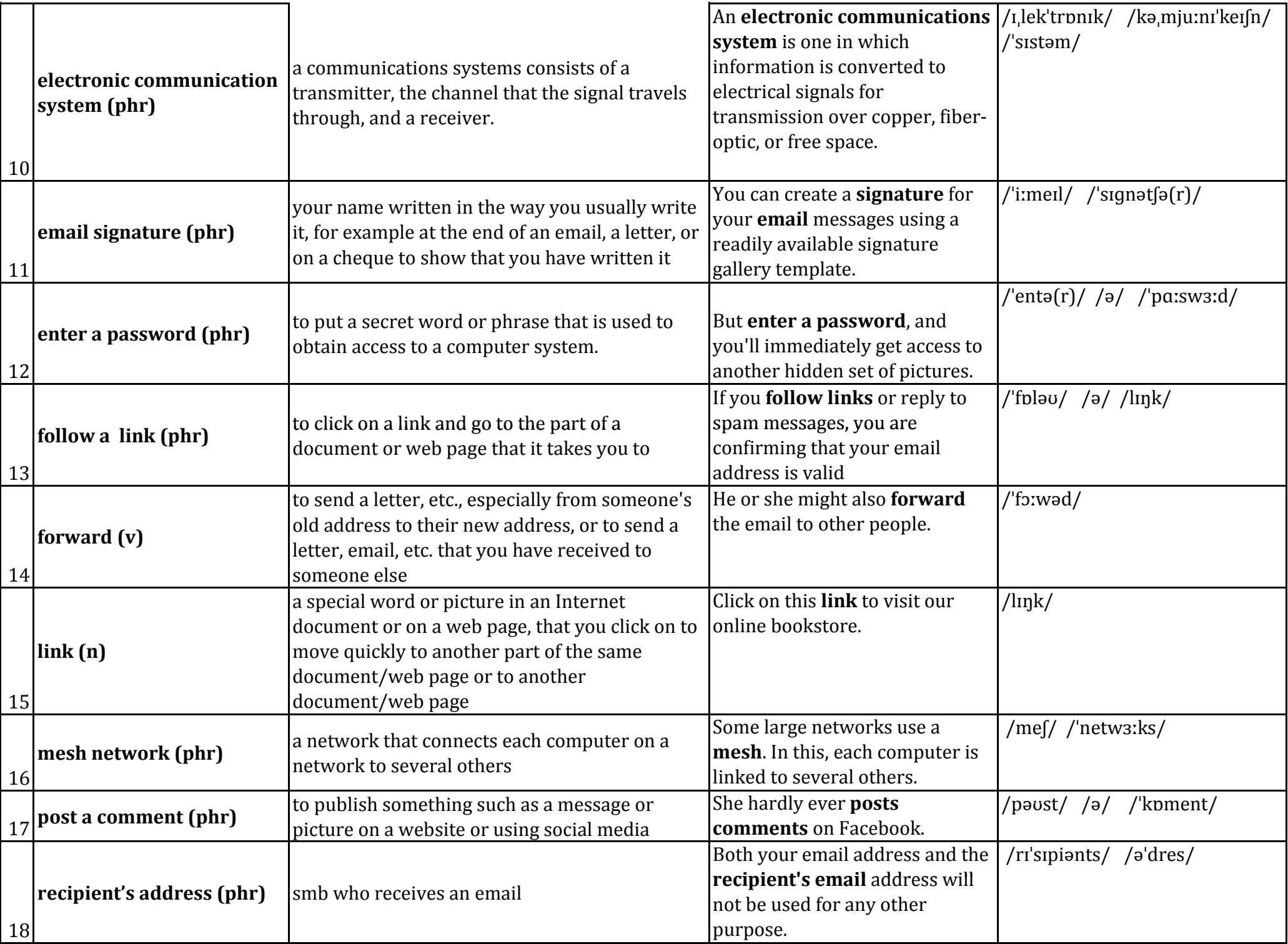

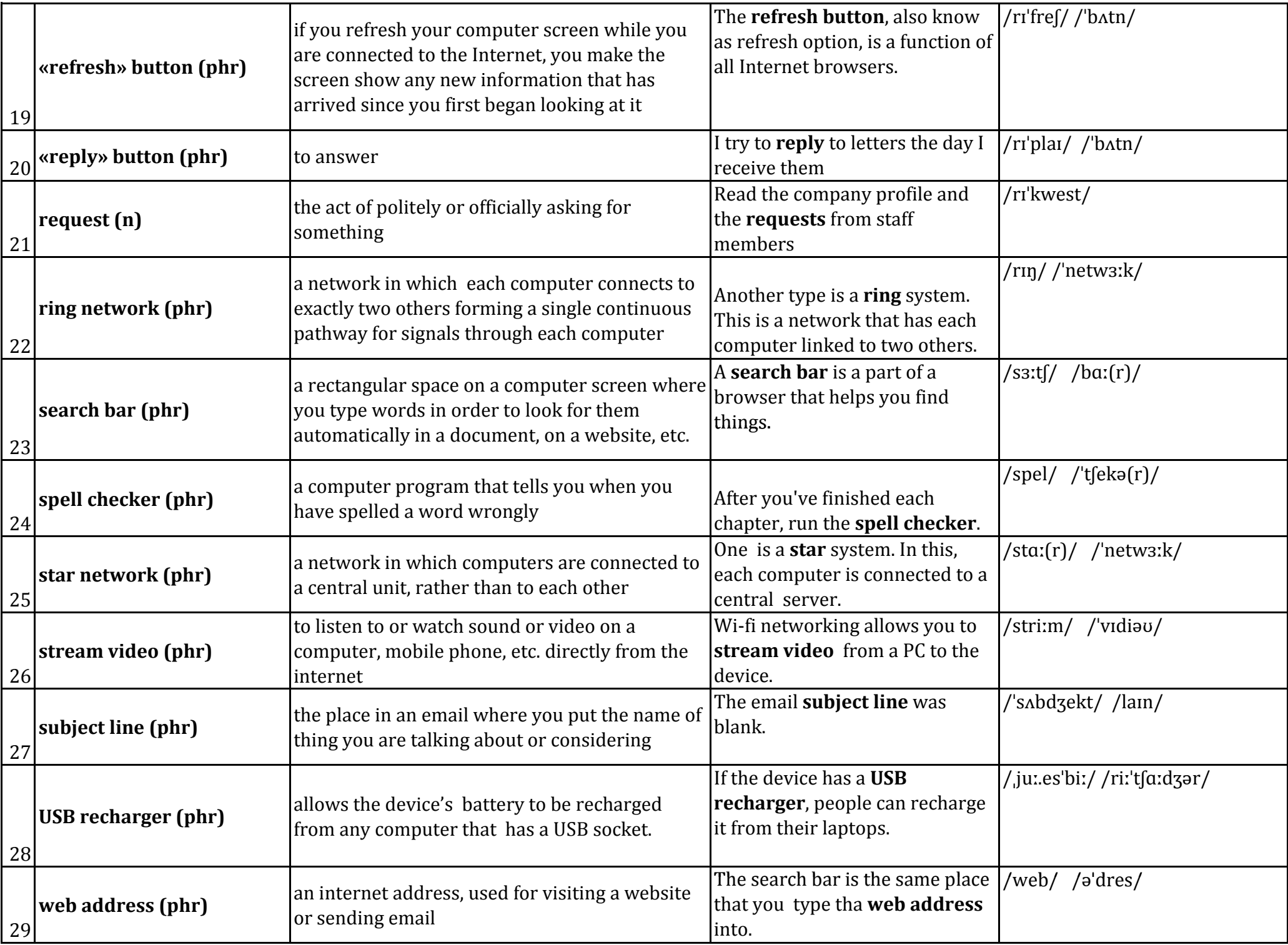

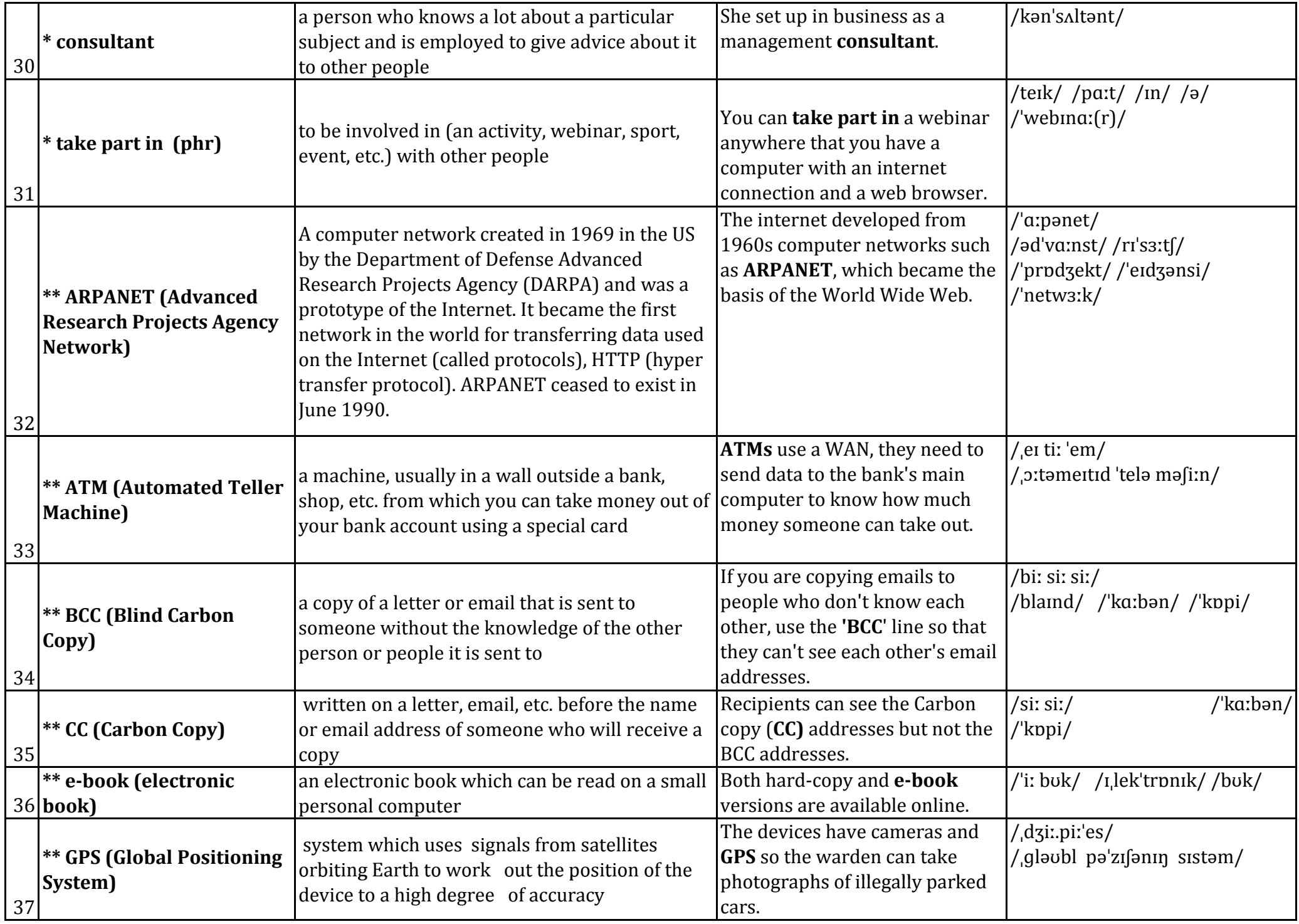

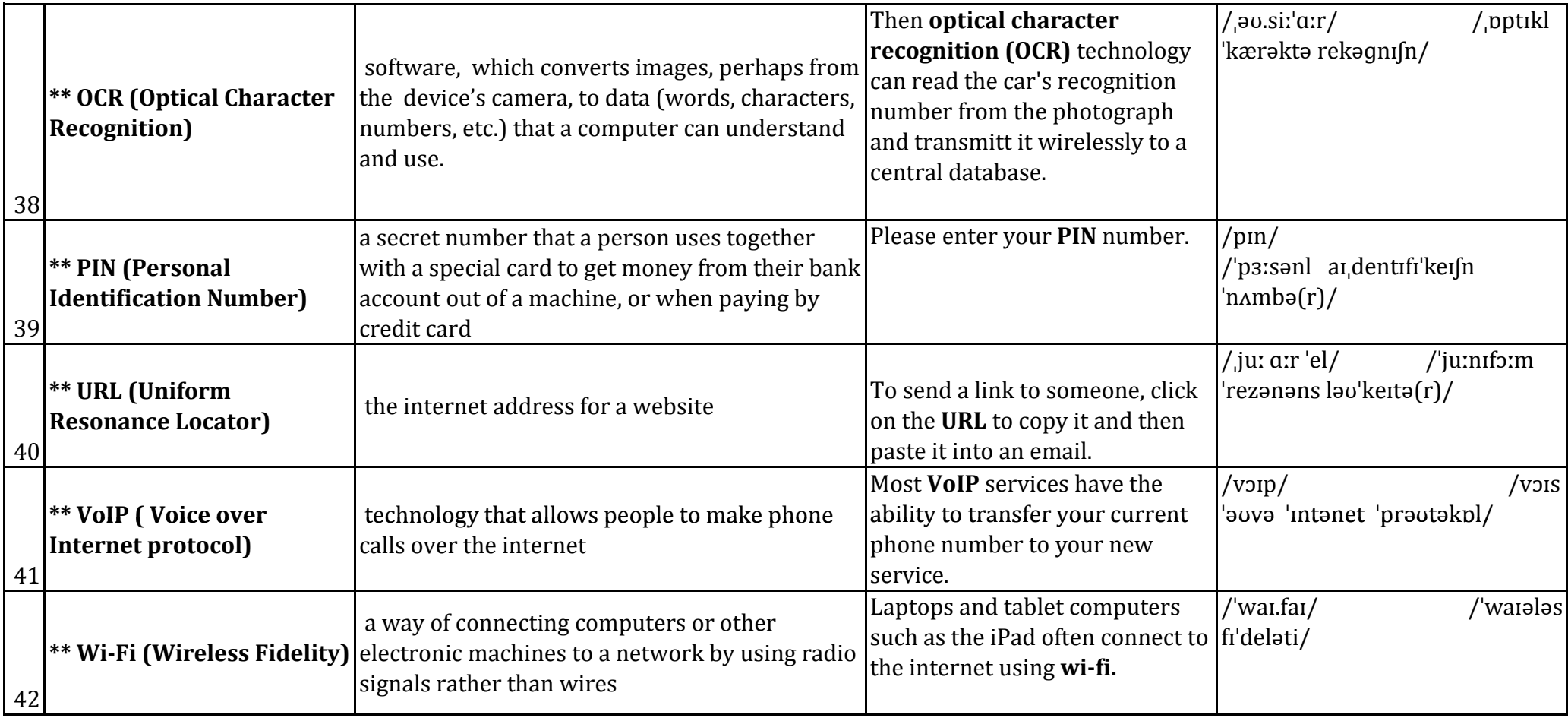

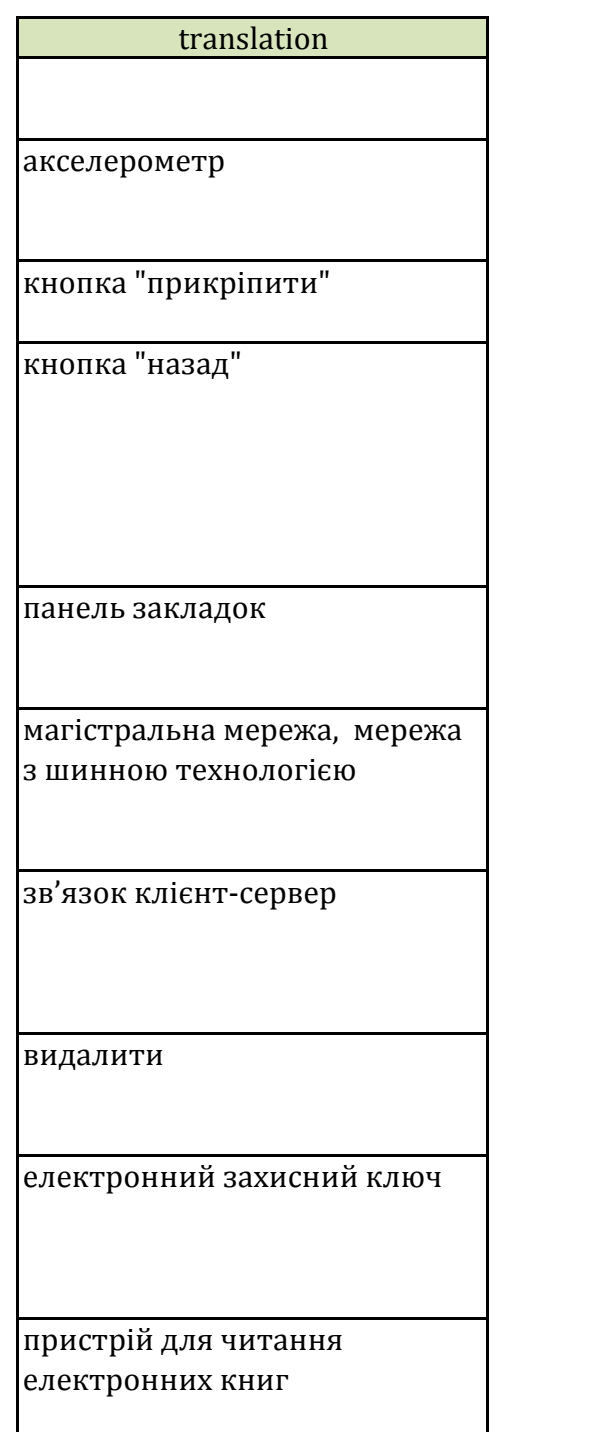

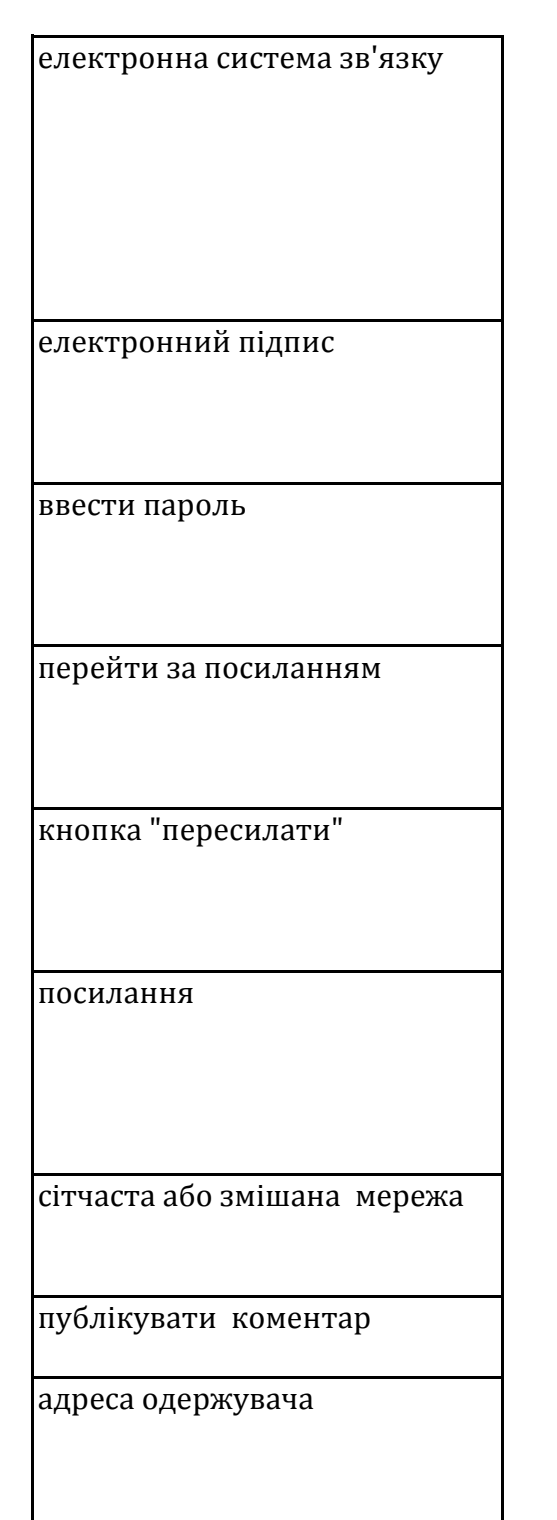

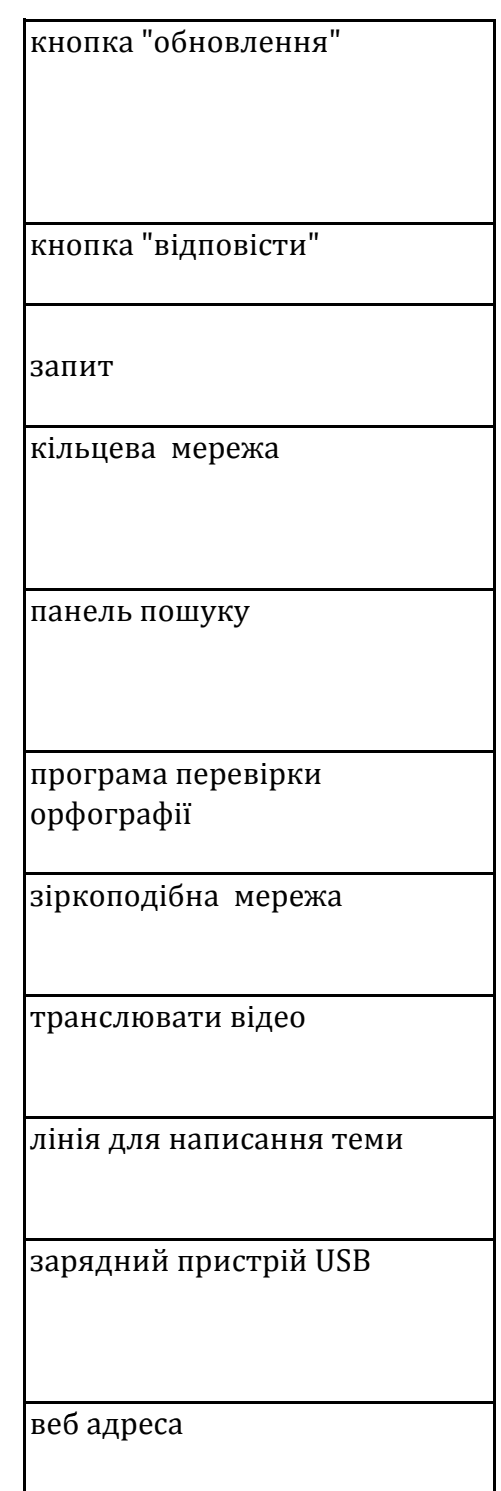

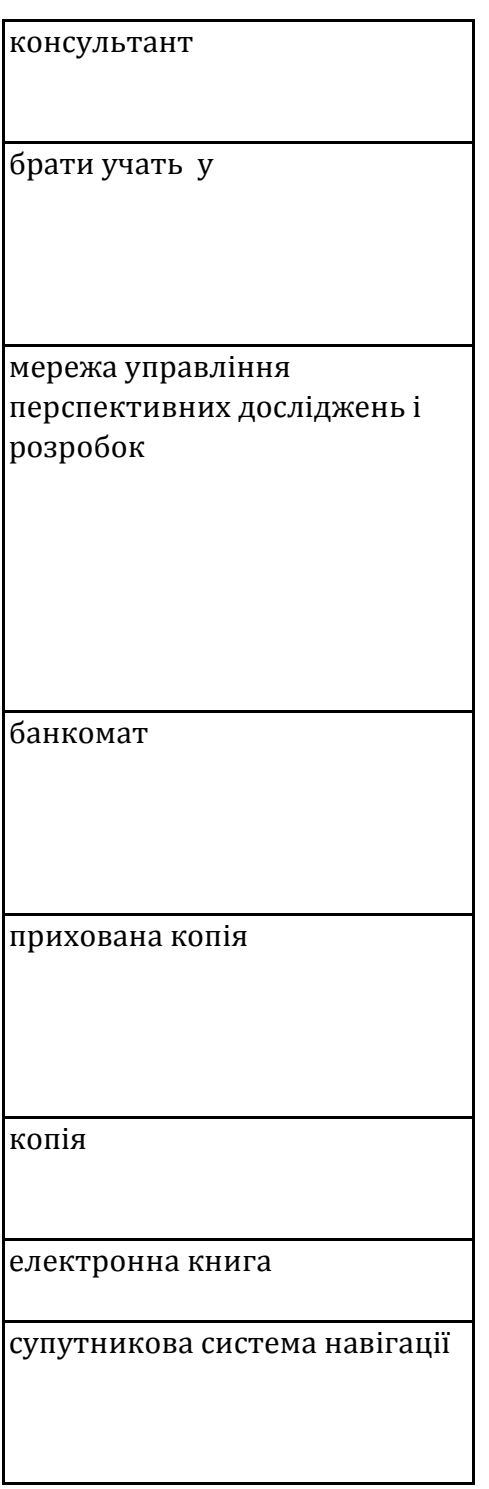

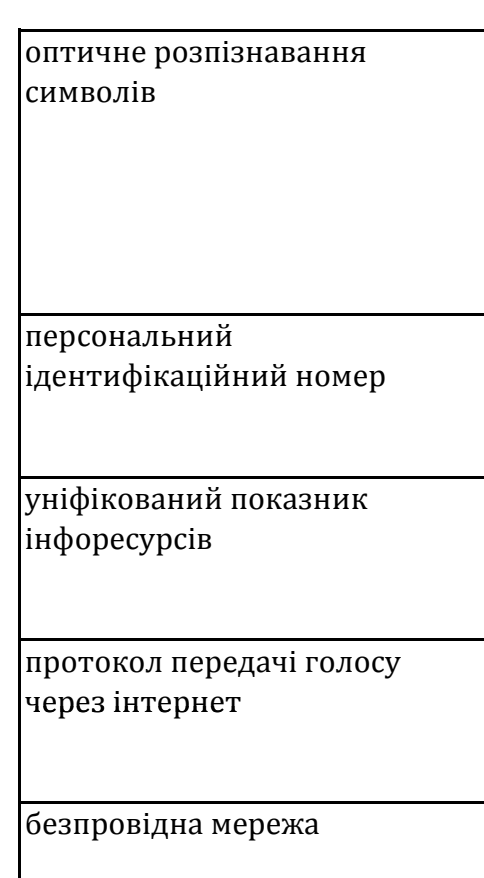

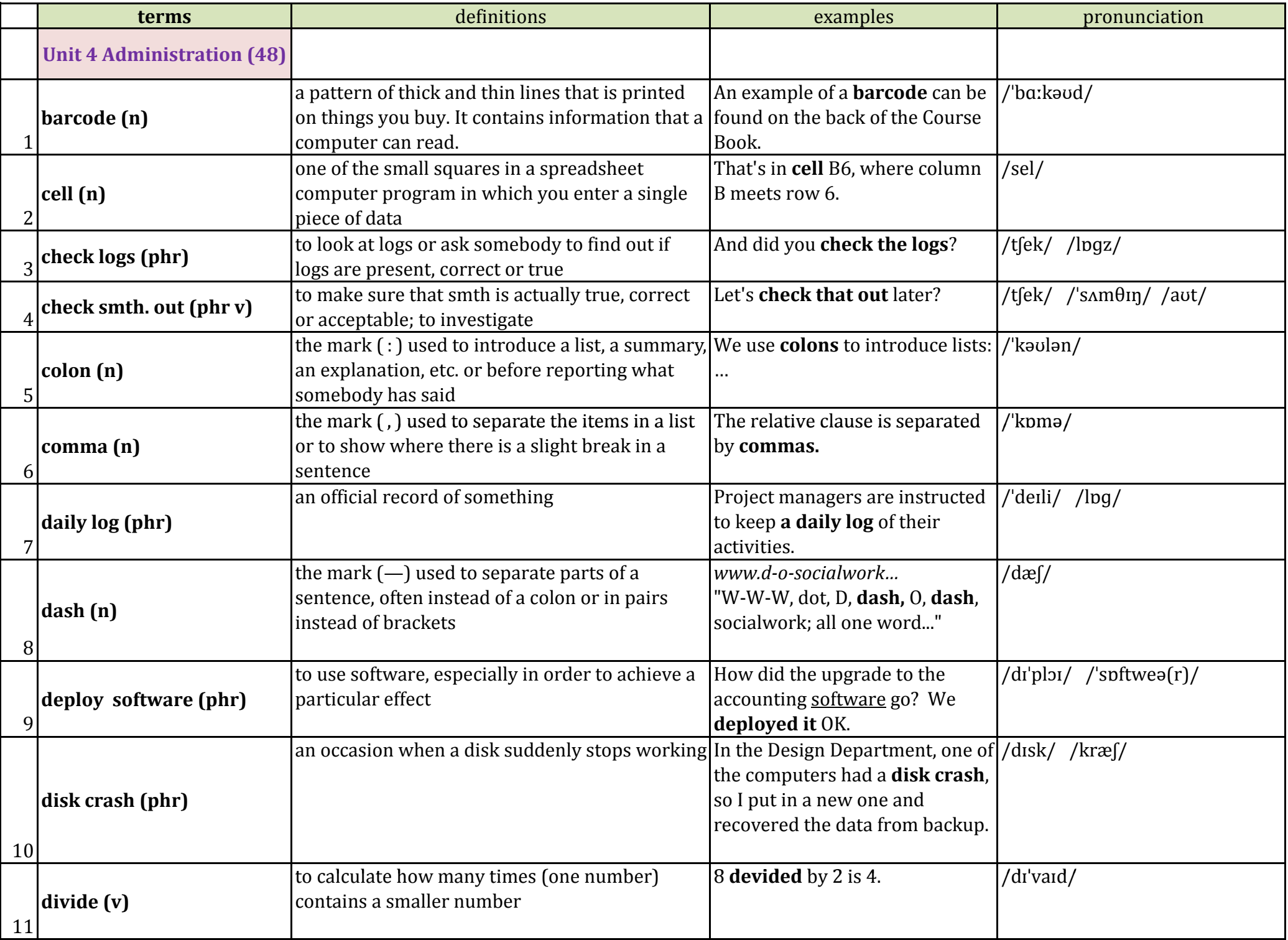

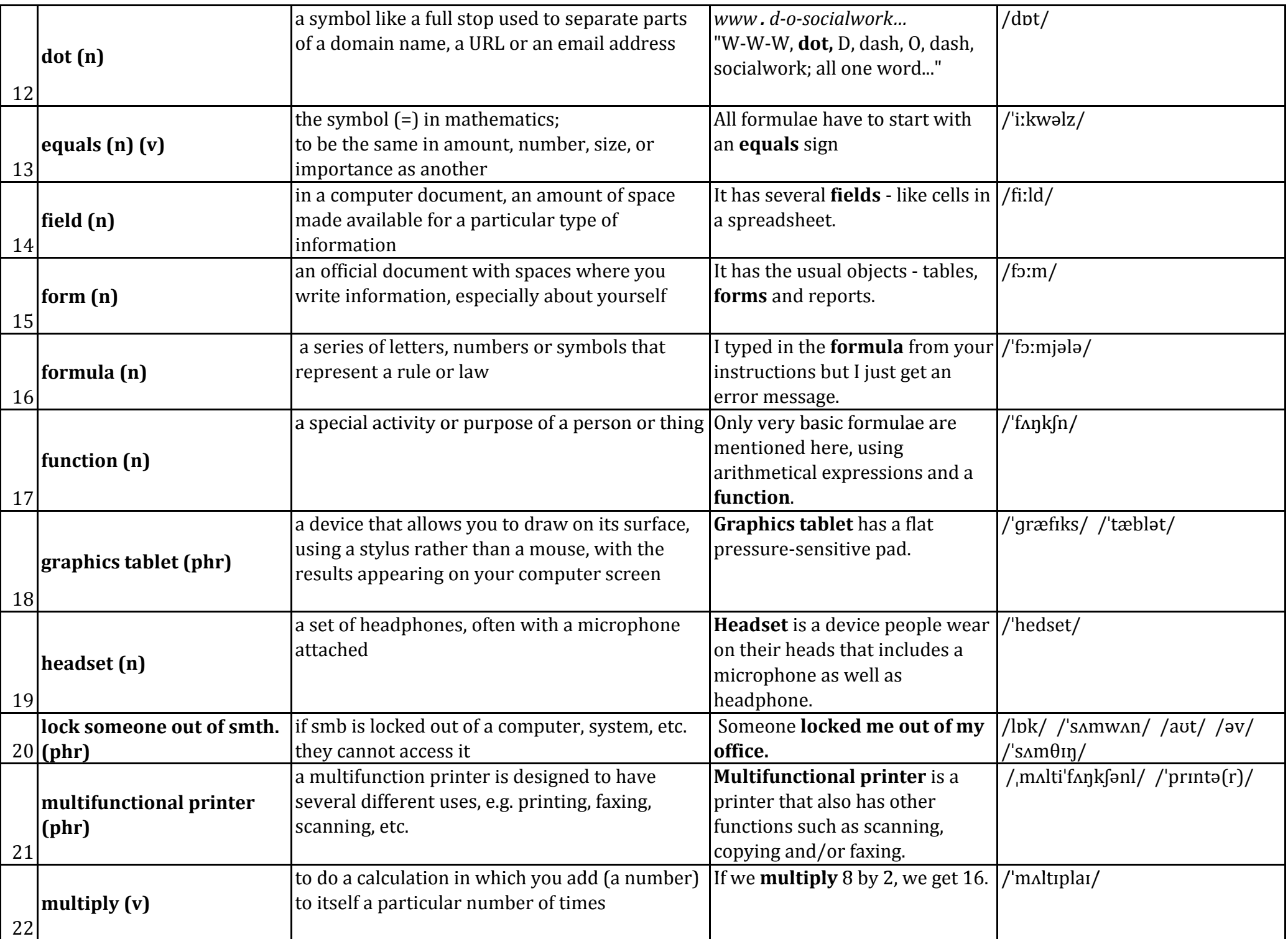

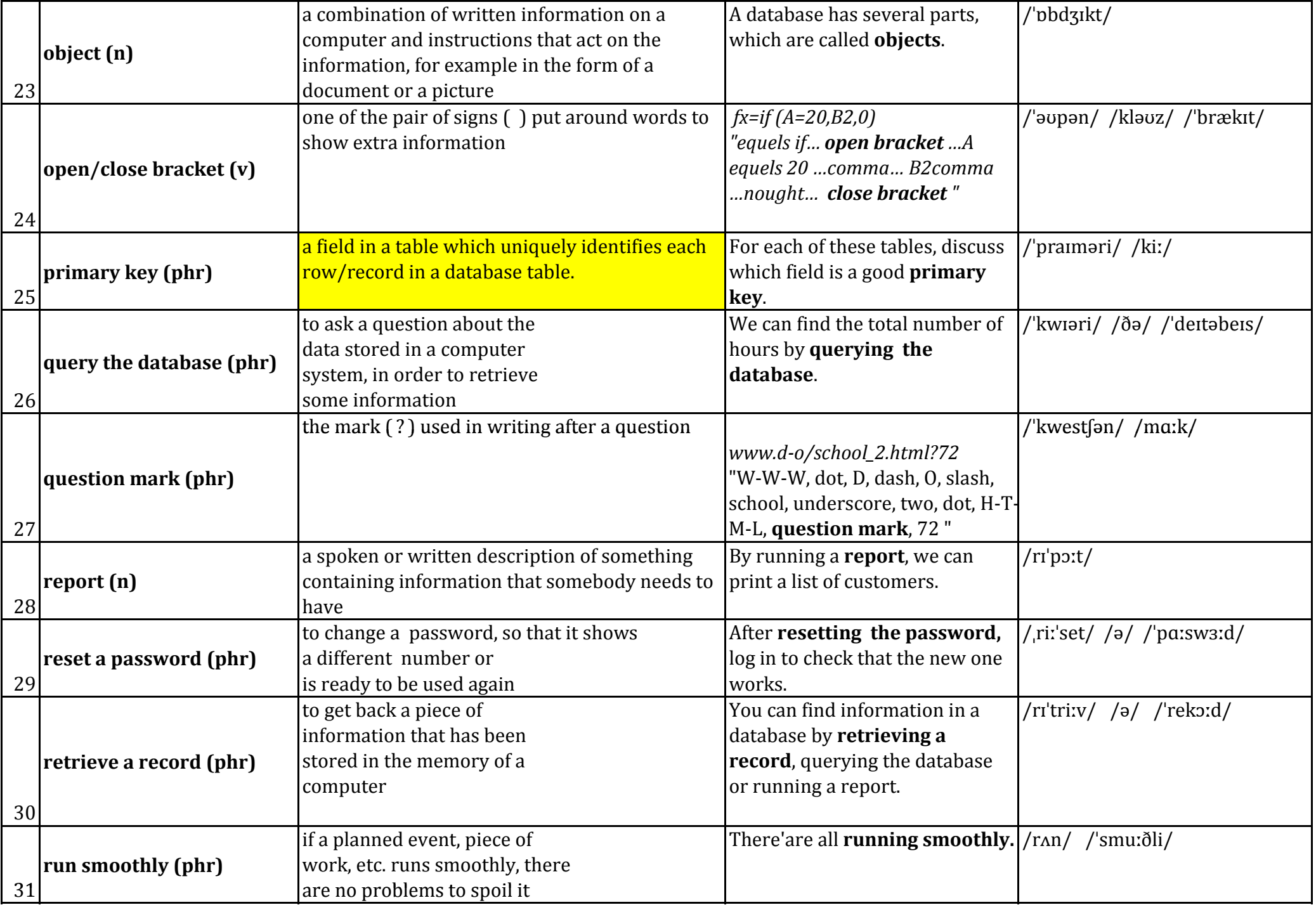

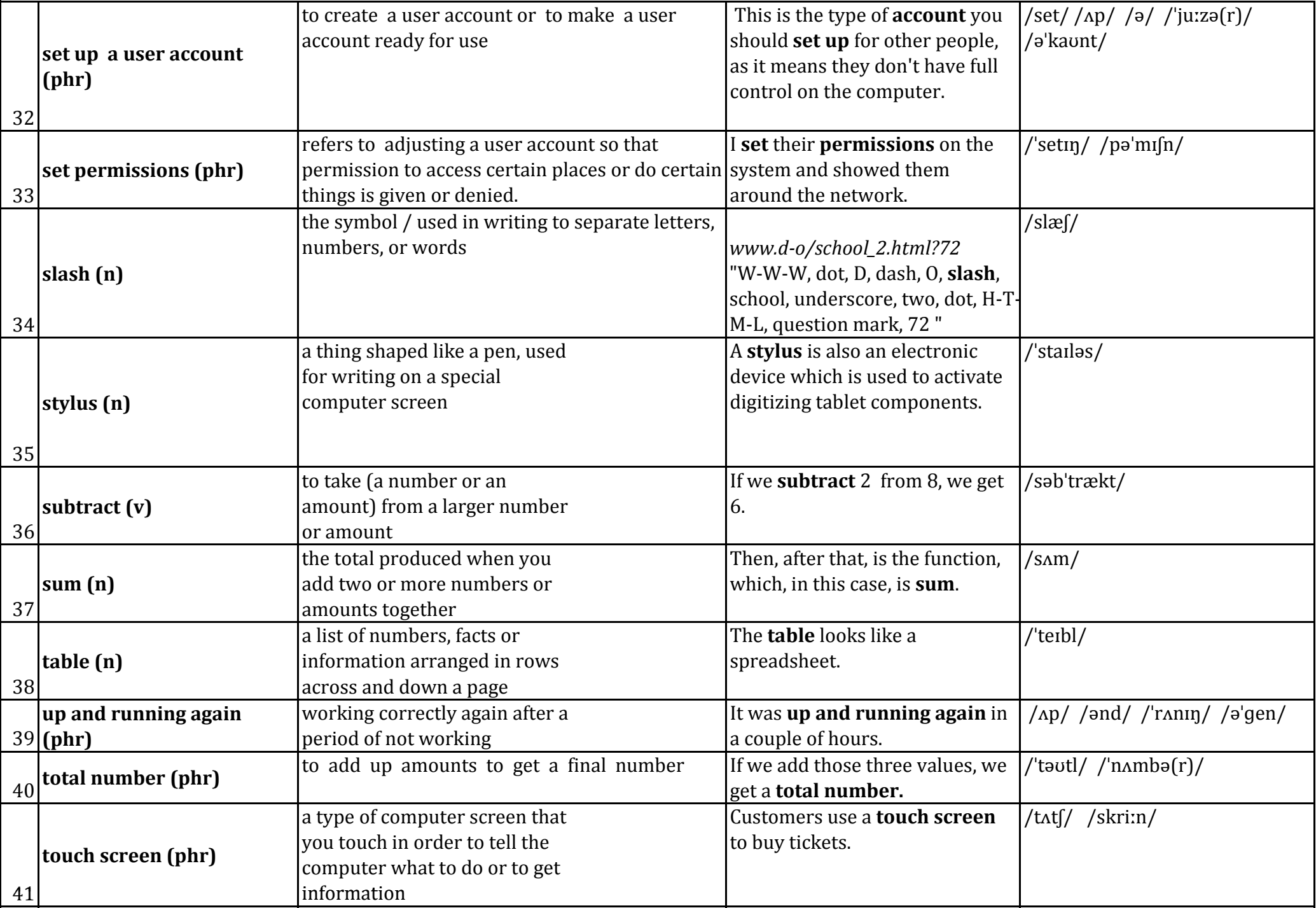

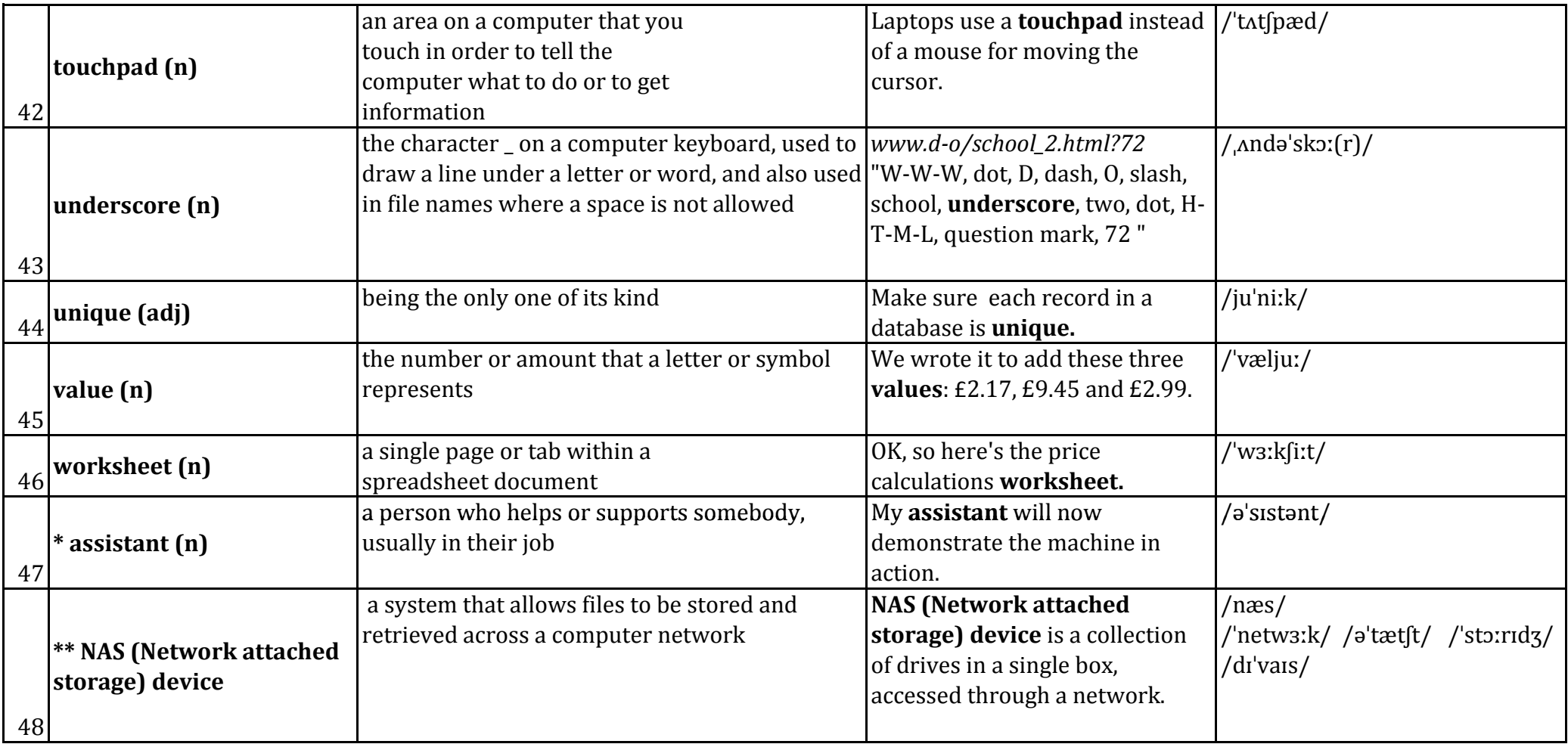

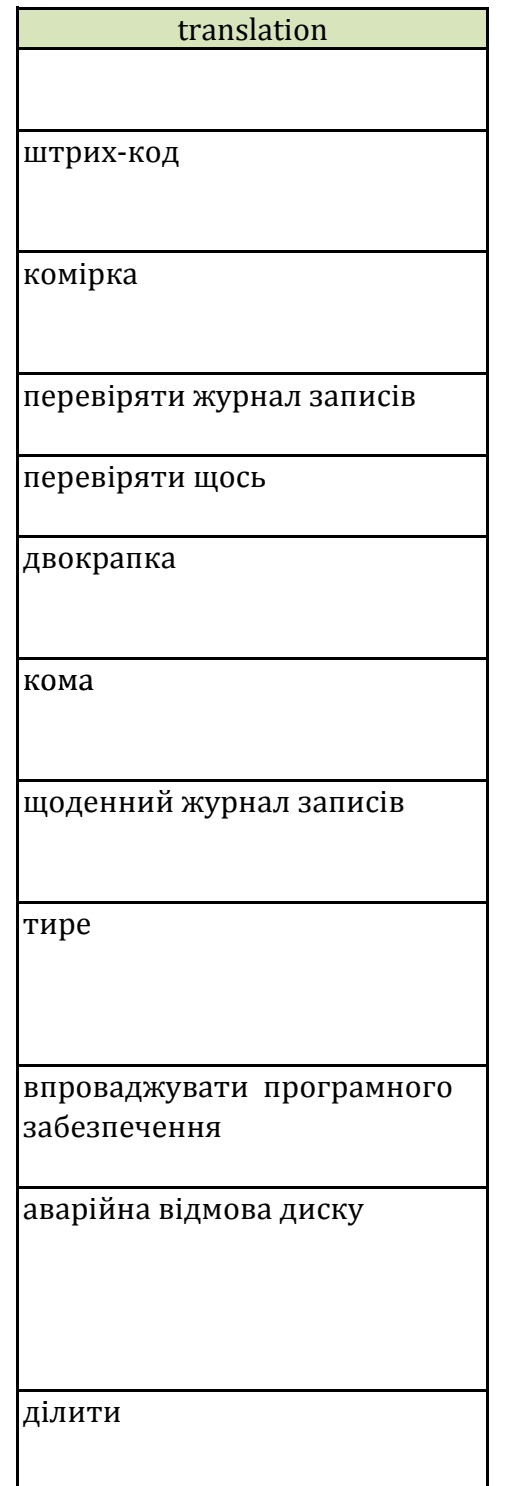
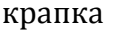

знак "дорівнює";

дорівнювати

області, галузі

форми

формула

функція

графічний планшет

навушники

блокувати когось із чогось

багатофункціональний принтер

множити

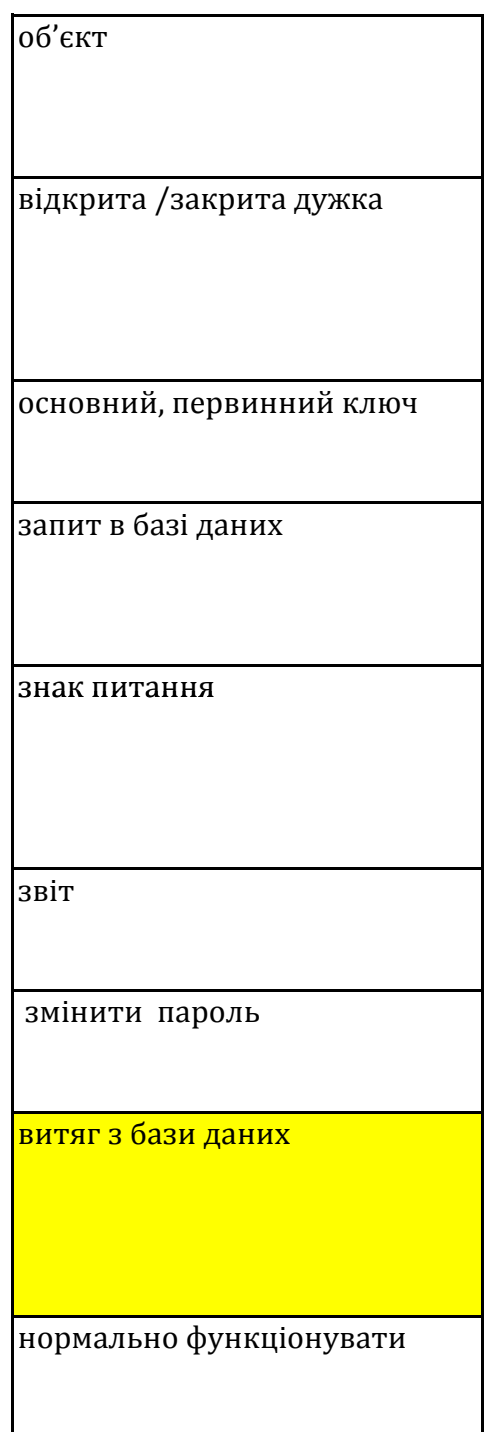

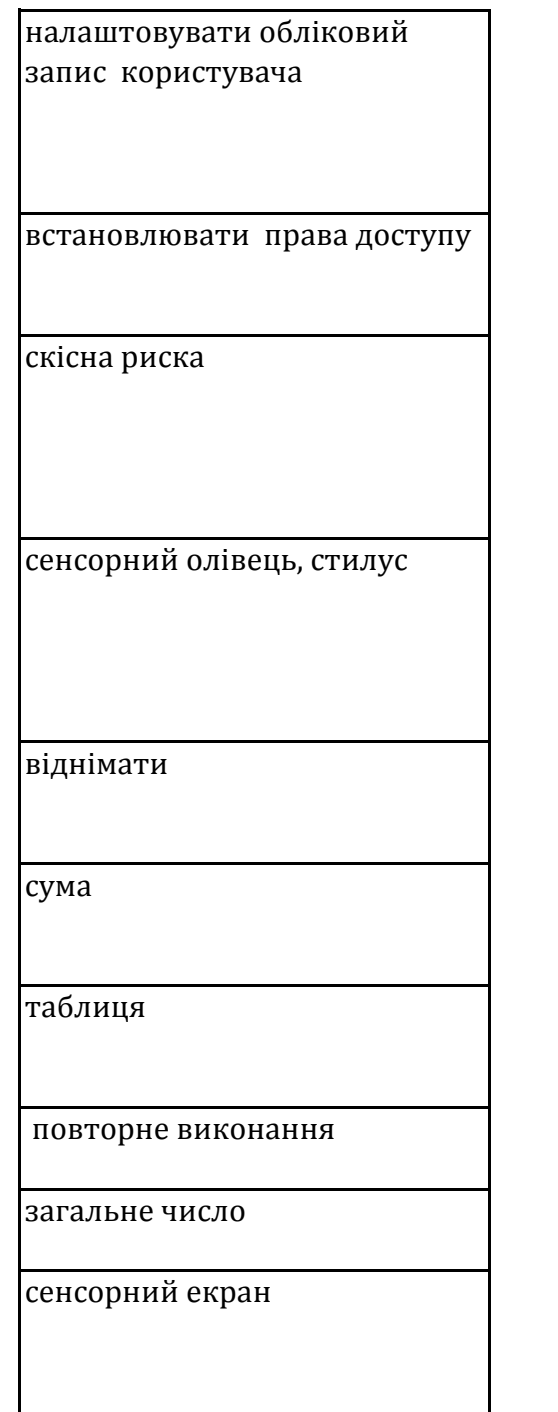

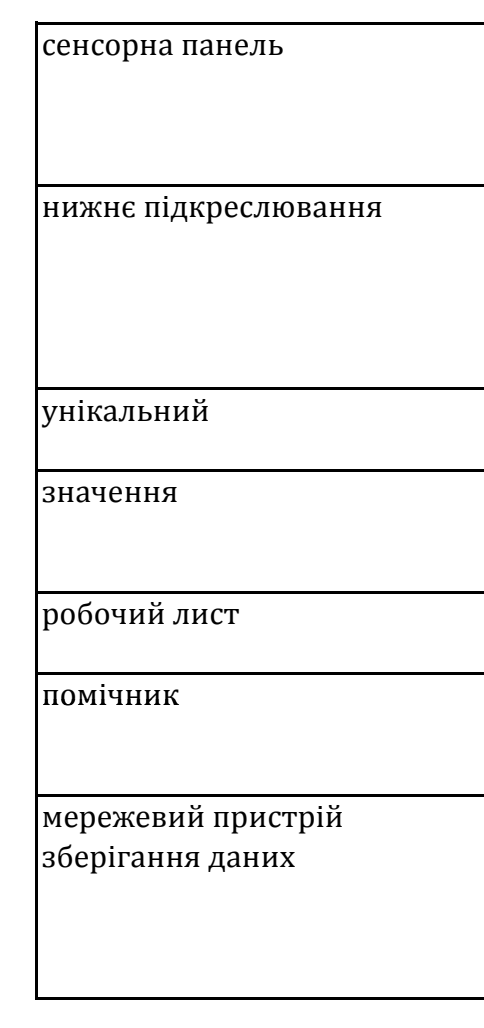

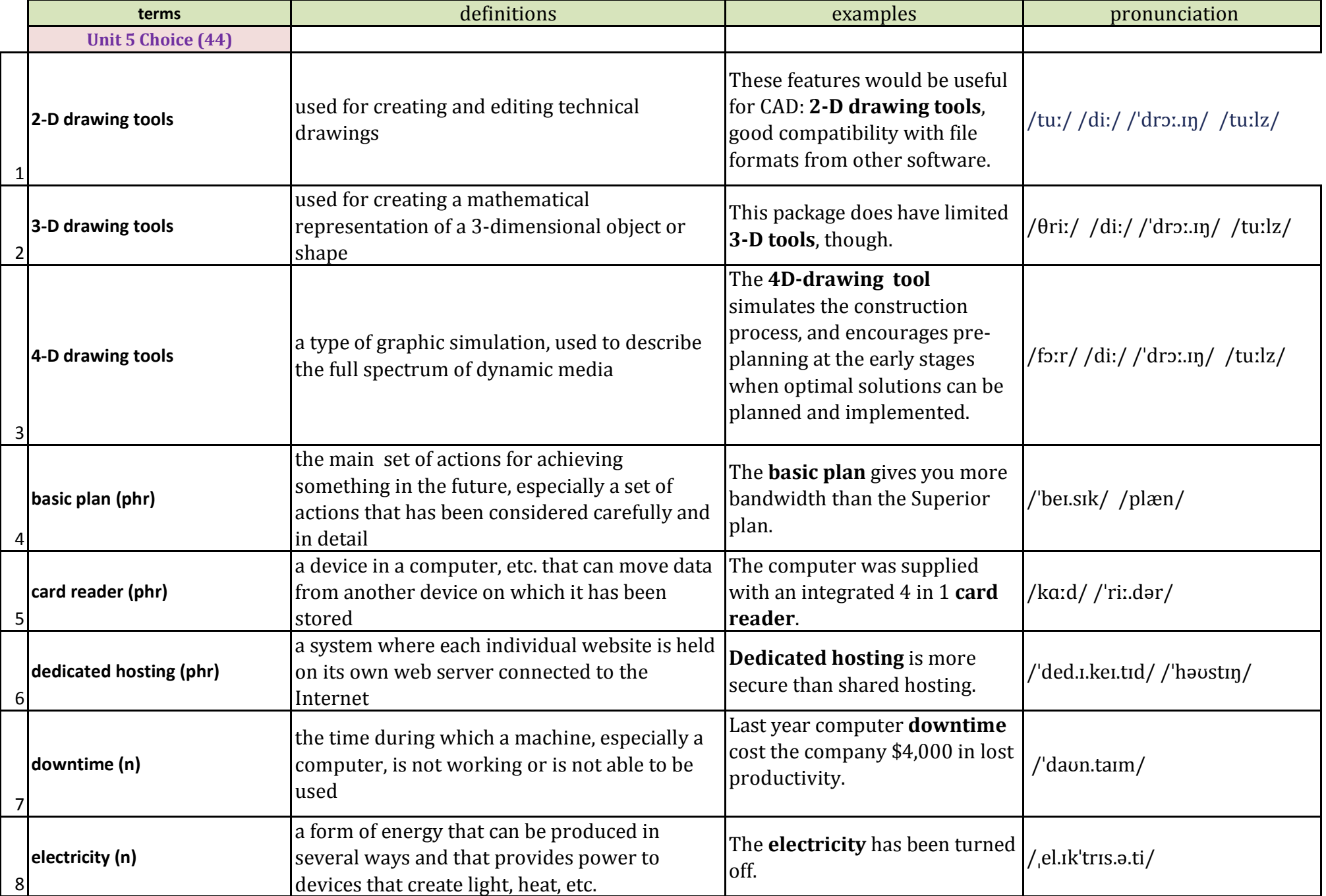

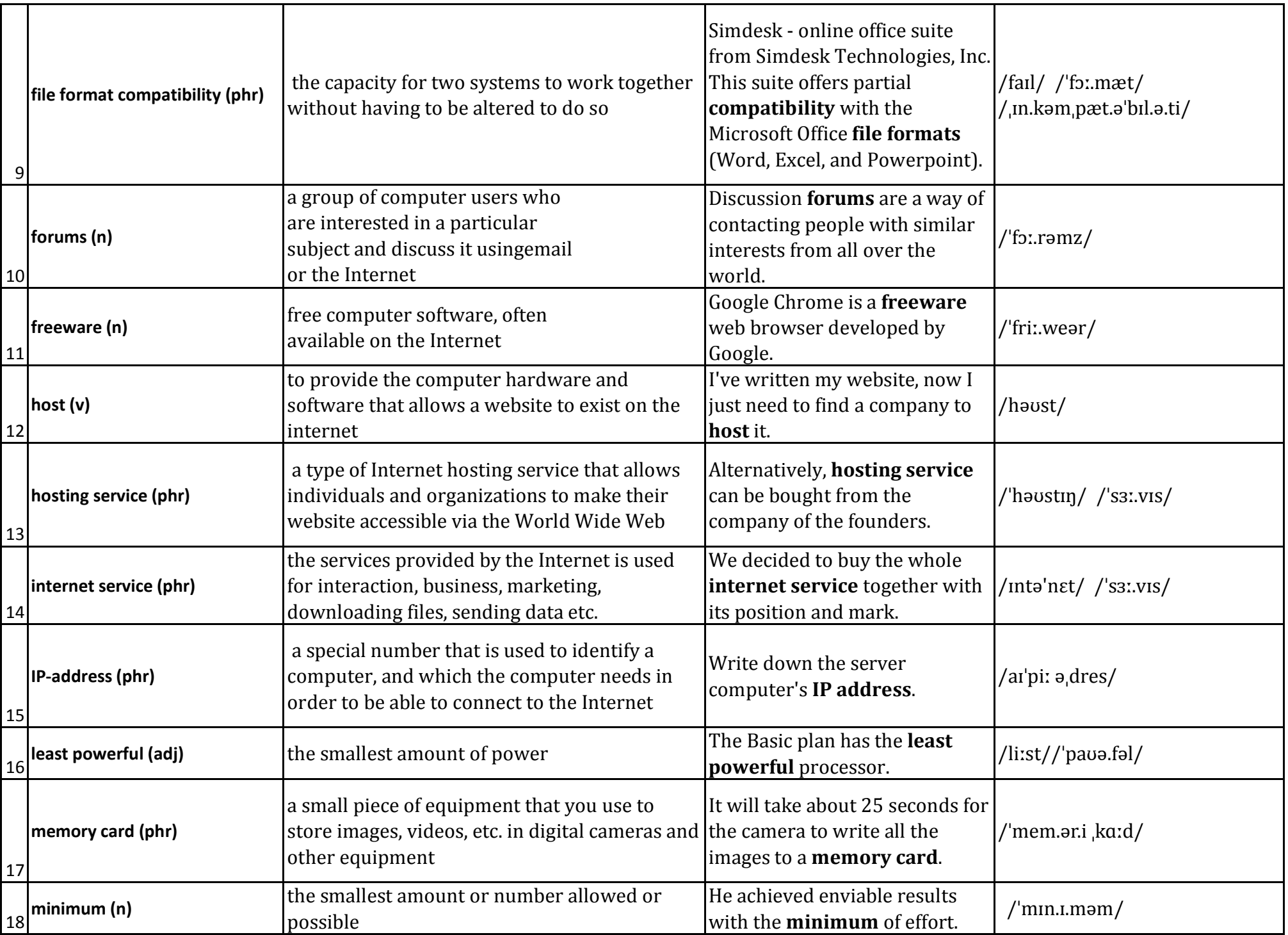

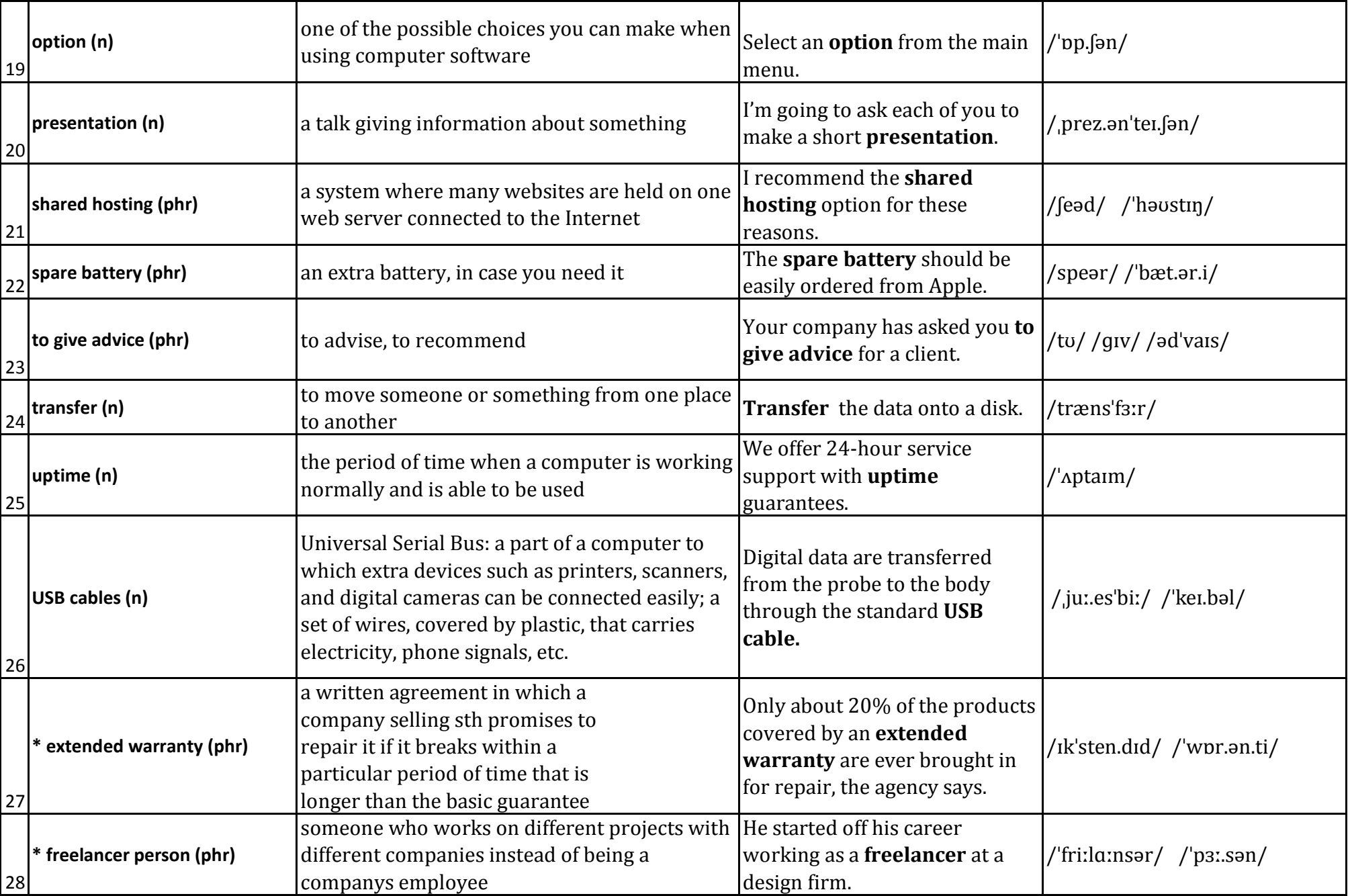

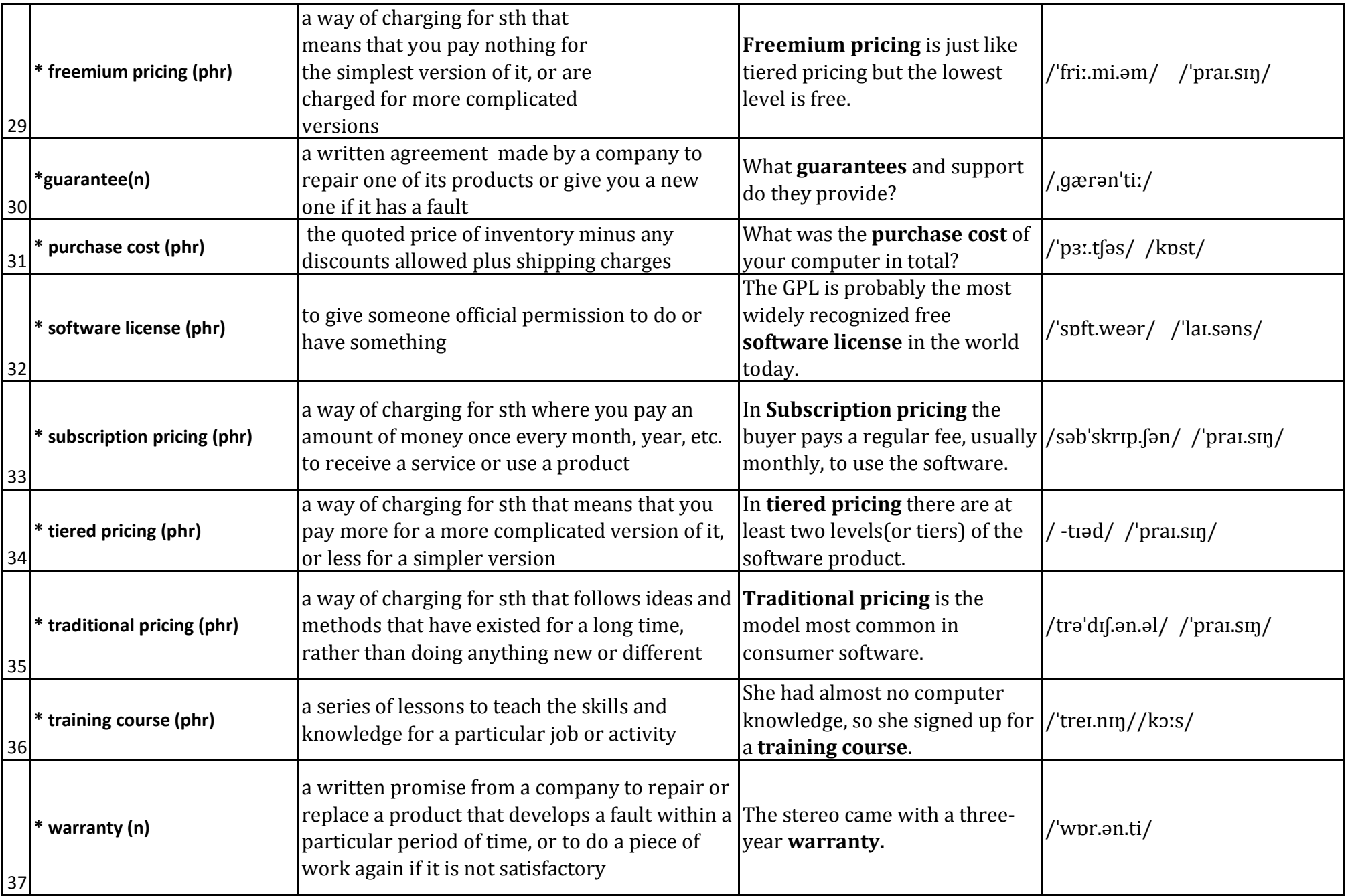

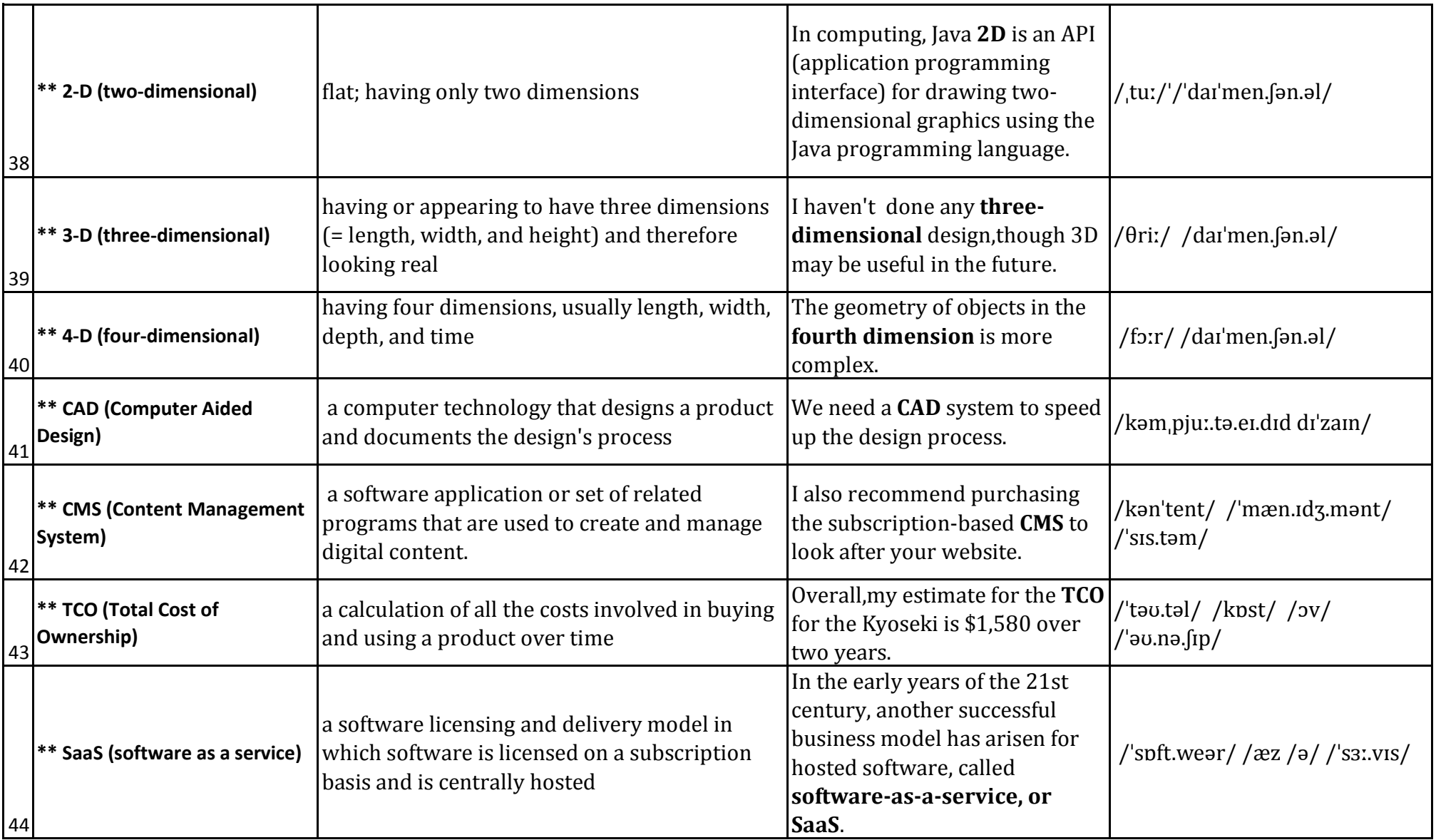

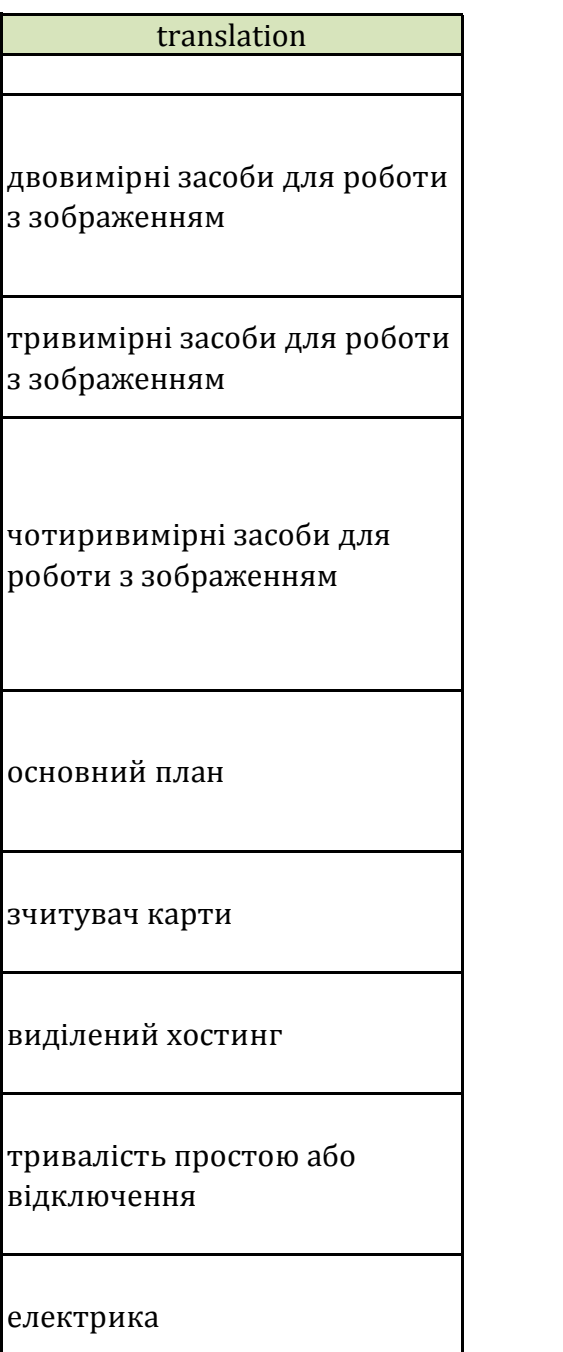

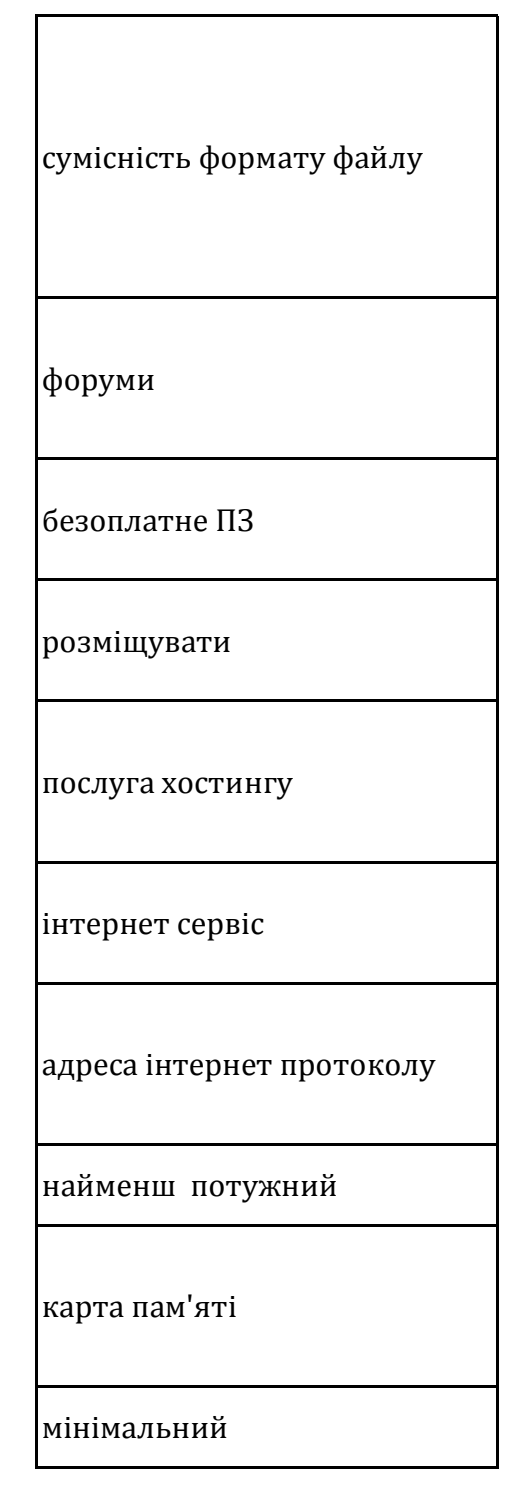

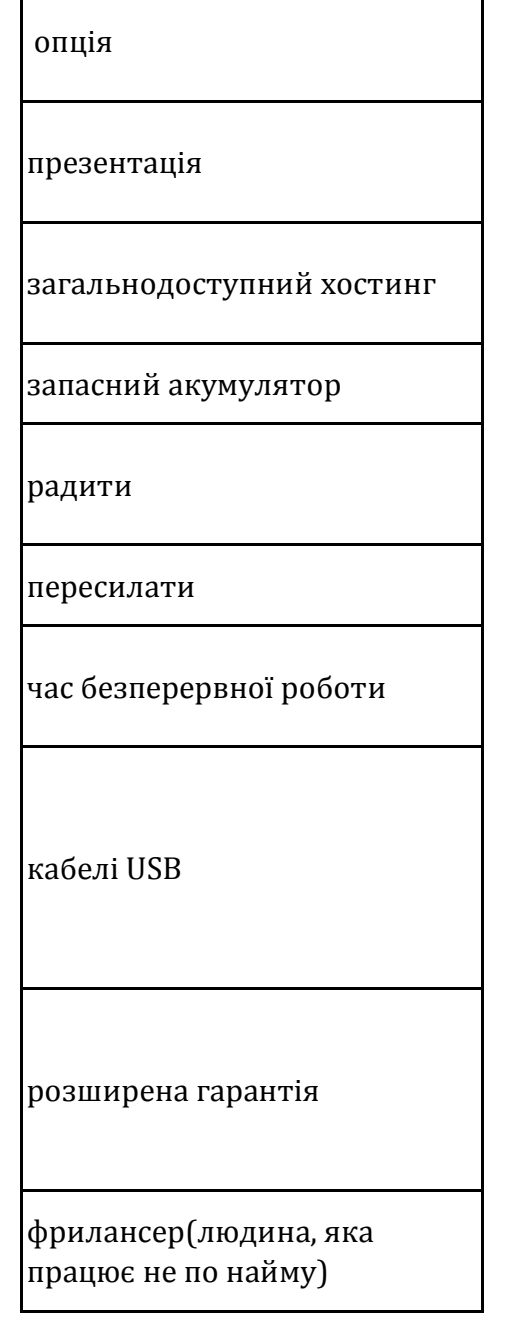

 $\Gamma$ 

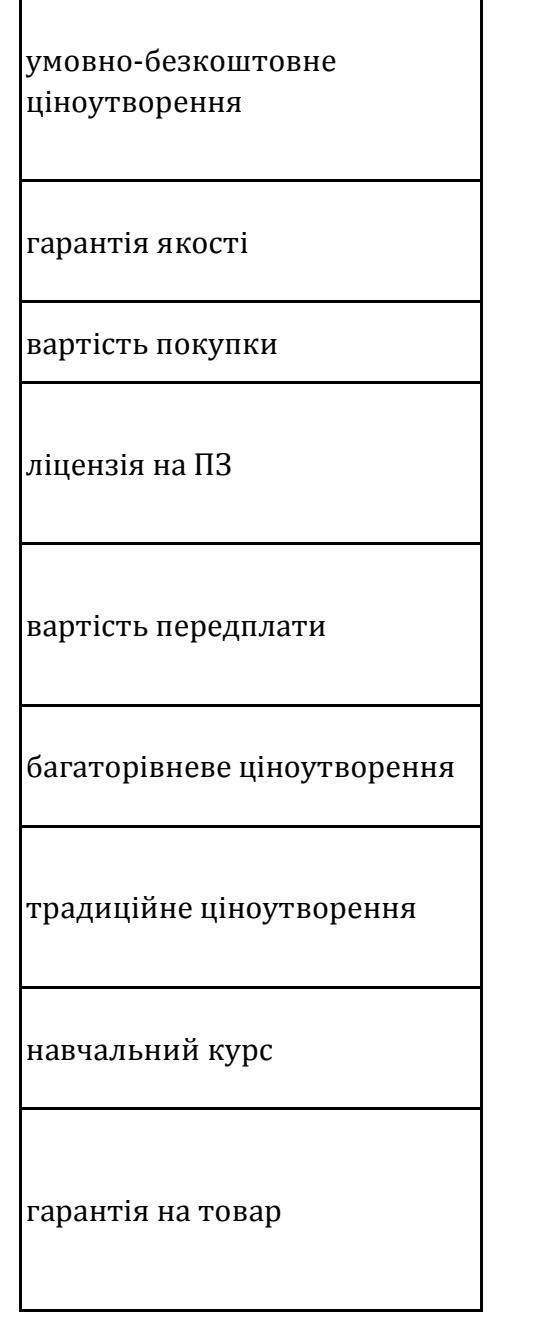

 $\Gamma$ 

двовимірний

тривимірний

чотиривимірний

система автоматизованого

проектування

система управління

контентом

загальна вартість володіння об'єктами

Програмне забезпечення як послуга

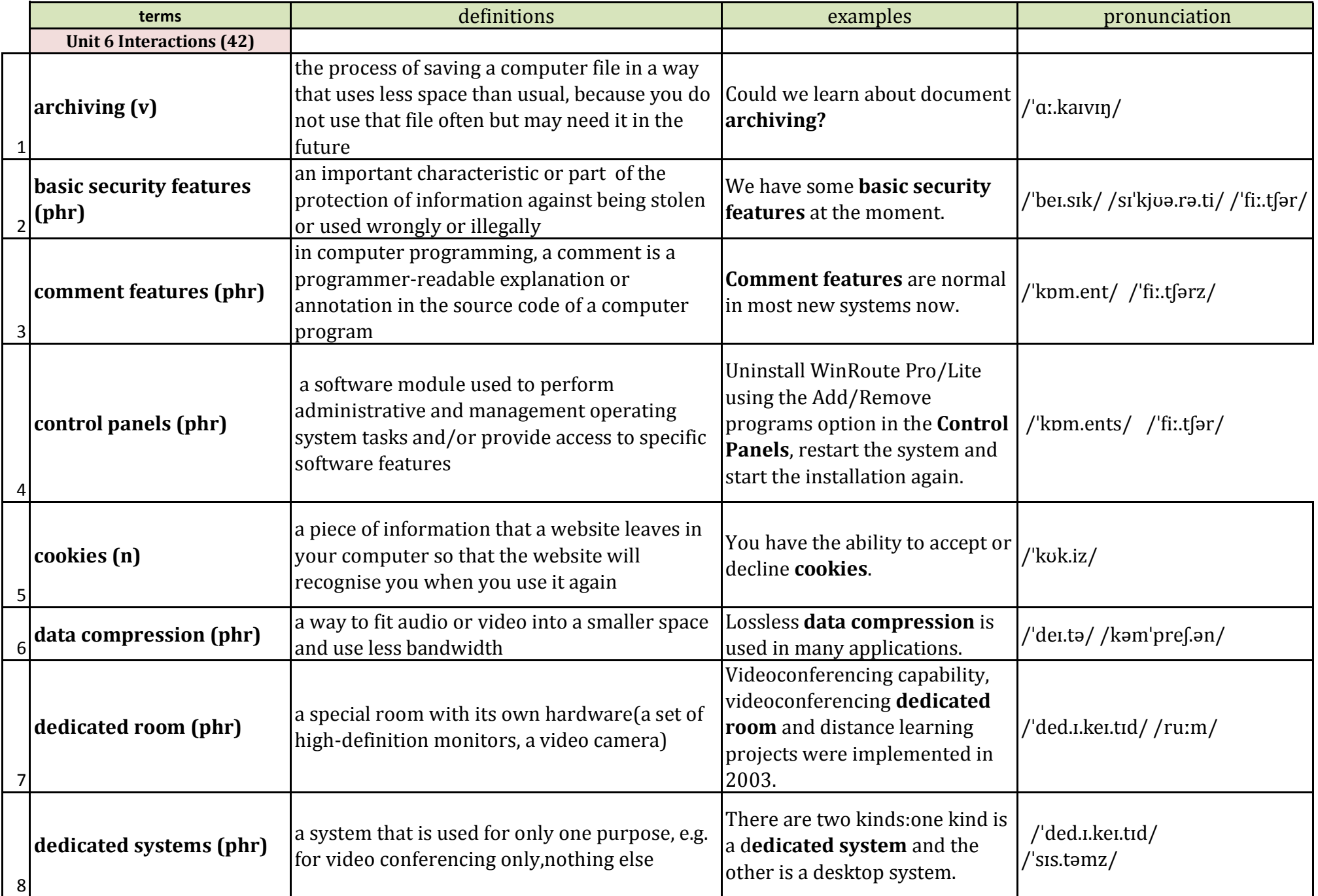

![](_page_51_Picture_253.jpeg)

![](_page_52_Picture_270.jpeg)

![](_page_53_Picture_256.jpeg)

![](_page_54_Picture_170.jpeg)

![](_page_55_Picture_33.jpeg)

![](_page_56_Picture_33.jpeg)

місцеві учасники

доступ до мобільного

телефону

дистанційне керування

віддалені учасники

смартфон

перетворення мови в текст

синхронізація

ідентифікація

перетворення тексту в мову

"лінійний вид"(спосіб перегляду листів і коментарів)

система мікроблогів

![](_page_58_Picture_48.jpeg)

![](_page_59_Picture_18.jpeg)

![](_page_60_Picture_217.jpeg)

![](_page_61_Picture_232.jpeg)

![](_page_62_Picture_277.jpeg)

![](_page_63_Picture_198.jpeg)

![](_page_64_Picture_36.jpeg)

![](_page_65_Picture_30.jpeg)

![](_page_66_Picture_33.jpeg)

![](_page_67_Picture_21.jpeg)

![](_page_68_Picture_277.jpeg)

![](_page_69_Picture_269.jpeg)

![](_page_70_Picture_256.jpeg)

![](_page_71_Picture_180.jpeg)
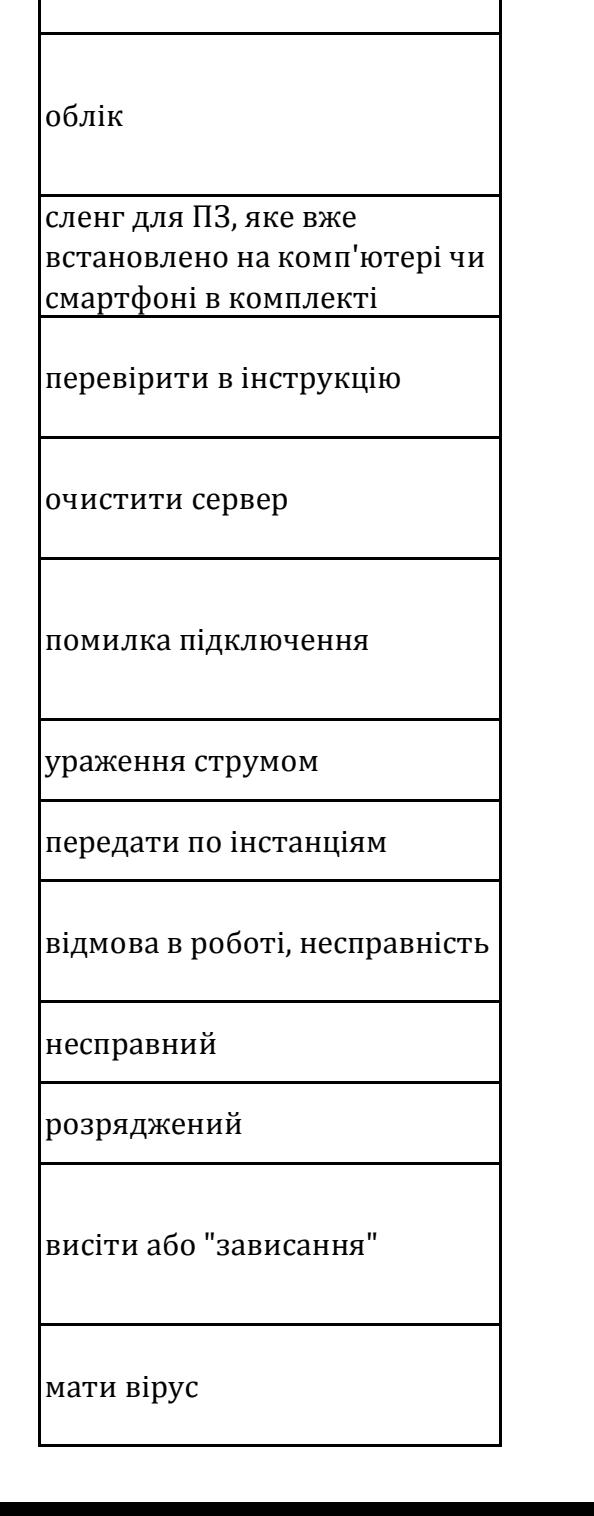

translation

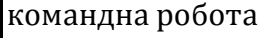

підтримки

система запиту в службу

коротке замикання

безпечний

запускатися повільно

ремонтувати

основні види діяльності

рівень

підключення до локальної

cистема відстеження помилок

встановити DVD

мережі

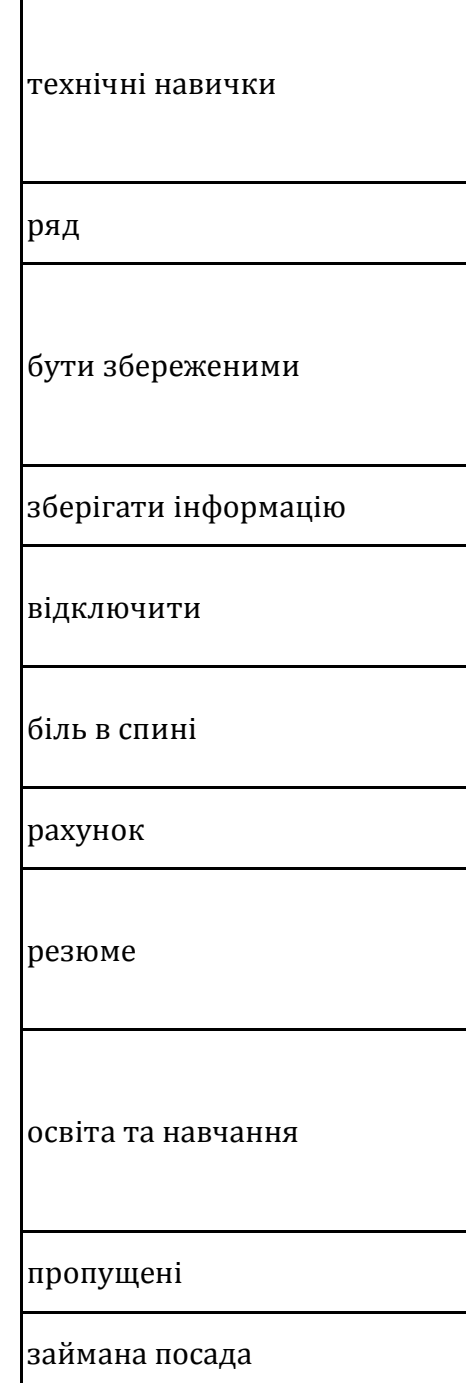

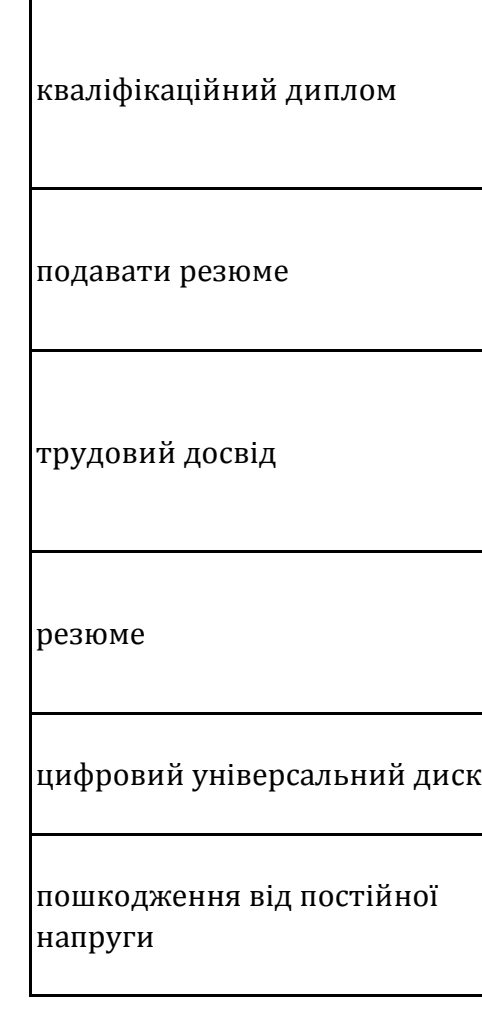